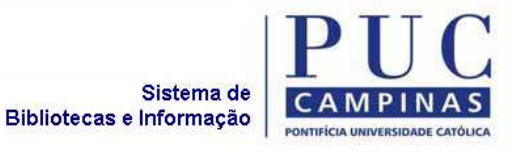

# **ORIENTAÇÕES PARA APRESENTAÇÃO DE TRABALHOS ACADÊMICOS**

**Marjorie Helena Salim Rossignatti** 

**6ª edição revisada** 

**Campinas 2014**

#### **Pontifícia Universidade Católica de Campinas**

Grão-Chanceler Dom Aírton José dos Santos

Reitora Profa. Dra. Angela de Mendonça Engelbrecht

Vice-Reitor Prof. Dr. Germano Rigacci Júnior

Pró-Reitoria de Graduação Prof. Dr. Orandi Mina Falsarella

Pró-Reitoria de Pesquisa e Pós-Graduação Profª Dra. Sueli do Carmo Bettine

Pró-Reitoria de Extensão e Assuntos Comunitários Profa. Dra. Vera Engler Cury

SBI - Sistema de Bibliotecas e Informação

Profa. Ms. Rosa Maria Vivona Bertolini Oliveira - Coordenadora dir.sbi@puc-campinas.edu.br

Marjorie Helena Salim Rossignatti – Biblioteca do Campus I - Unidade 1 - Encarregada sbi.campus1@puc-campinas.edu.br

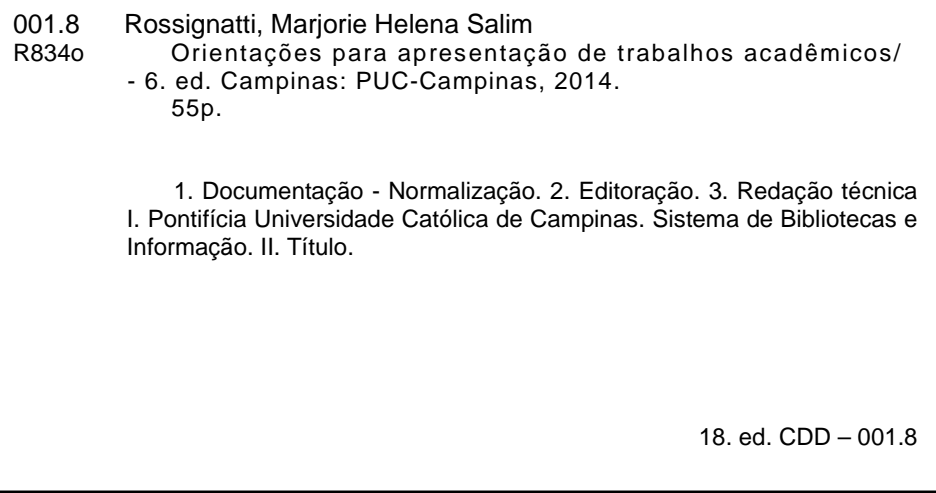

# **SUMÁRIO**

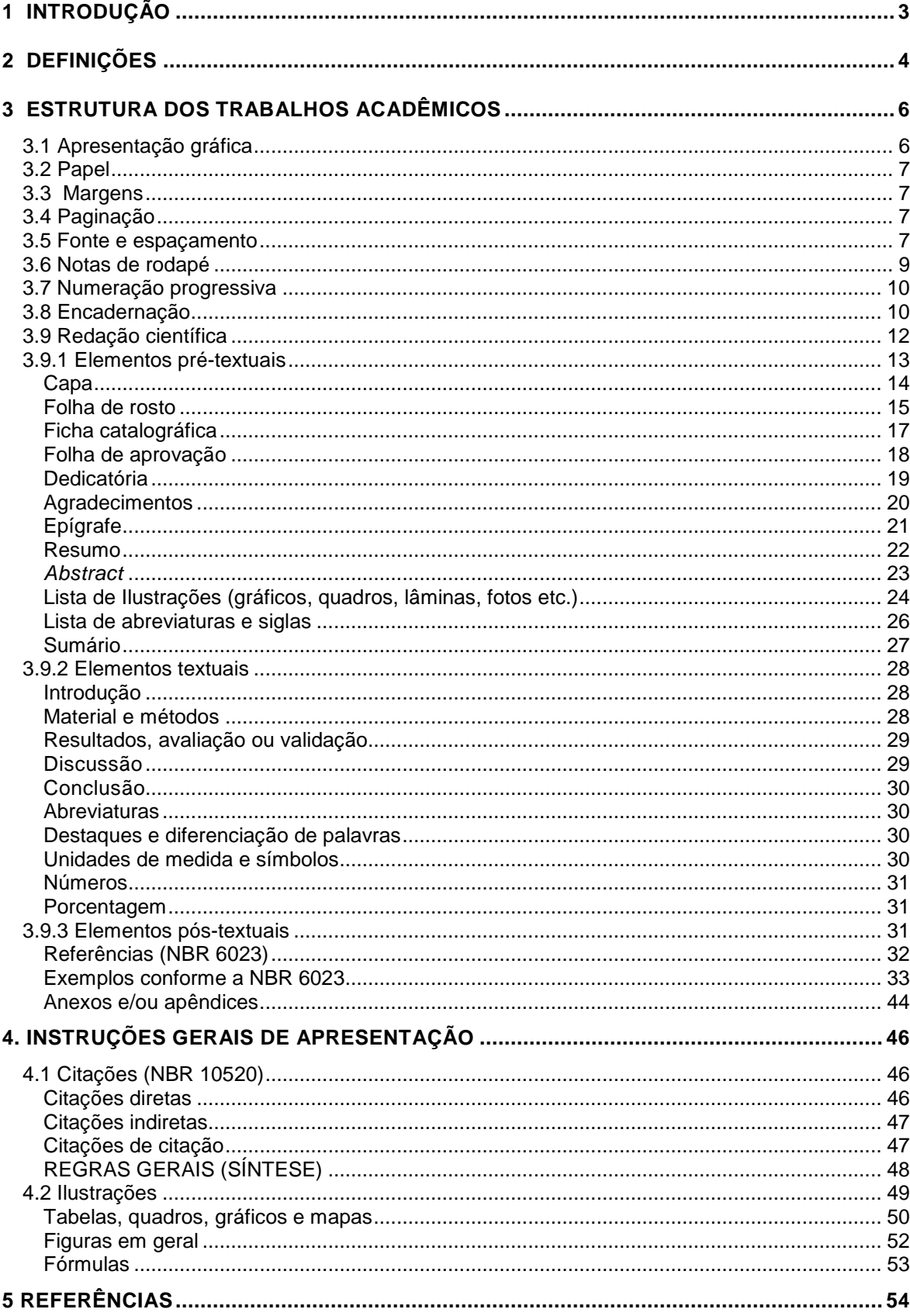

# **1 INTRODUÇÃO**

Esta nova edição traz algumas alterações e correções da edição anterior. Acolhemos valiosas sugestões de colegas e professores da PUC-Campinas para tornar este documento mais didático aos alunos de graduação e pós-graduação na produção de seus trabalhos acadêmicos. Essas orientações estão baseadas em um conjunto de normas da Associação Brasileira de Normas Técnicas (ABNT).

### **2 DEFINIÇÕES**

 A NBR-14724 (ASSOCIAÇÃO BRASILEIRA DE NORMAS TÉCNICAS, 2011) define:

#### **Dissertação**

Documento que representa o resultado de um trabalho experimental ou exposição de um estudo científico retrospectivo, de tema único e bem delimitado em sua extensão, com o objetivo de reunir, analisar e interpretar informações. Deve evidenciar o conhecimento de literatura existente sobre o assunto e a capacidade de sistematização do candidato. É feito sob a coordenação de um orientador (doutor), visando a obtenção do título de mestre.

#### **Tese**

Documento que representa o resultado de um trabalho experimental ou exposição de um estudo científico de tema único e bem delimitado. Deve ser elaborado com base em investigação original, constituindo-se em real contribuição para a especialidade em questão. É feito sob a coordenação de um orientador (doutor) e visa a obtenção do título de doutor ou similar.

#### **Trabalhos de graduação e especialização**

Ex.: Monografia, TCC - Trabalho de Conclusão de Curso, TGI - Trabalho de Graduação Interdisciplinar, Conclusão de Curso de Especialização e/ou Aperfeiçoamento.

 Documento que representa o resultado de estudo, devendo expressar conhecimento do assunto escolhido, que deve ser obrigatoriamente emanado da disciplina, módulo, estudo independente, curso, programa e outros ministrados. Deve ser feito sob a coordenação de um orientador.

# **As normas complementares e obras relacionadas à elaboração dos trabalhos são:**

NBR 6023: Informação e documentação - Referências - Elaboração NBR 6024: Informação e documentação - Numeração progressiva das seções de um documento escrito - Apresentação NBR 6027: Informação e documentação - Sumário - Apresentação NBR 6028: Informação e documentação - Resumo – Apresentação NBR 6034: Informação e documentação - Índice – Apresentação NBR10520: Informação e documentação - Citações em documentos - Apresentação NBR 12225: Informação e documentação - Lombada - Apresentação Código de catalogação anglo-americano IBGE - Normas de apresentação tabular

#### **3 ESTRUTURA DOS TRABALHOS ACADÊMICOS**

A estrutura de um trabalho acadêmico compreende elementos prétextuais, textuais e pós-textuais. As folhas devem ser contadas a partir da folha de rosto, mas a numeração apenas deve aparecer na primeira folha textual, de acordo com NBR 14724 (ASSOCIAÇÃO BRASILEIRA DE NORMAS TÉCNICAS, 2011).

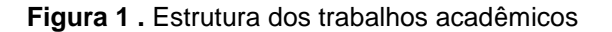

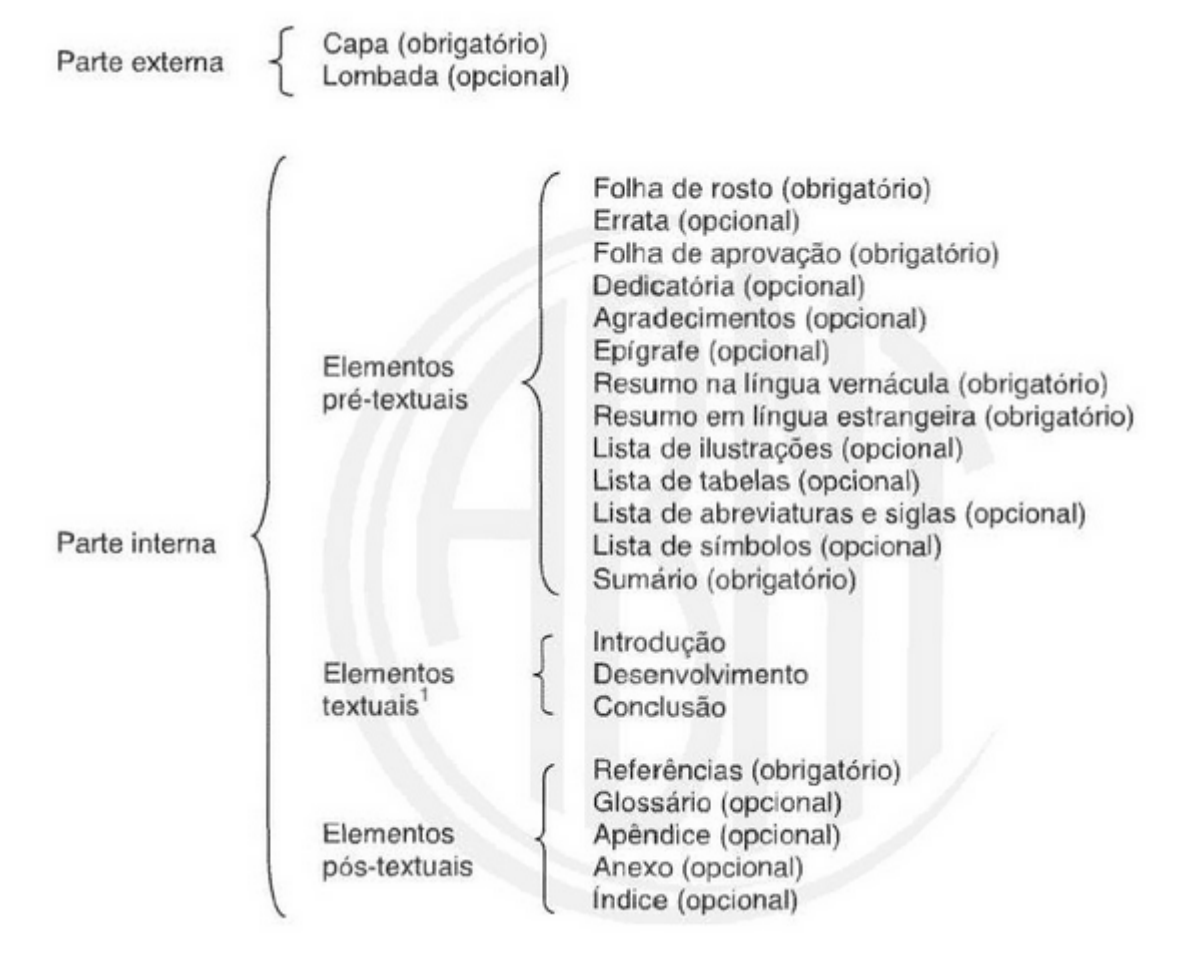

Fonte: Associação Brasileira de Normas Técnicas (2011, p.5)

#### **Apresentação gráfica**

As dissertações, teses e trabalhos de conclusão de curso (TCC) ou monografias devem ser apresentados de modo legível, sem falhas ou erros de impressão e outras imperfeições, e impressas utilizando apenas o anverso da folha. A imagem impressa deve ser de boa qualidade, com caracteres nítidos, na cor preta.

#### **Papel**

Deve ser de cor branca, boa opacidade e de qualidade que permita reprodução e leitura. Utiliza-se um único formato de papel, tamanho A4 (210mm x 297mm).

#### **Margens**

As margens devem obedecer às especificações a seguir, permitindo a reprodução e a encadernação adequadas do trabalho.

- Margem esquerda: 3,5cm;
- Margem direita: 2,0cm;
- Margem superior: 3,0cm;
- Margem inferior: 2,0cm;
- Parágrafo: 2,0cm da margem escrita.

## **Paginação**

As folhas devem ser contadas sequencialmente a partir da folha de rosto e numeradas no canto superior direito de cada folha, a partir da introdução ou primeira folha textual, em algarismo arábico. Os números das folhas do pré-texto e as primeiras de cada seção não devem aparecer, embora sejam contabilizados.

Havendo glossário(s), apêndice(s),anexo(s), ou índice(s), as folhas devem ser numeradas, dando sequência à numeração do texto principal.

#### **Fonte e espaçamento**

**Fonte**: recomenda-se o uso da fonte Arial nº 12. A fonte apenas deverá ser reduzida em até 2 pontos (nº10) para notas de rodapé. Todo o corpo textual, incluindo os cabeçalhos devem ser em fonte tamanho 12 (com exceção das citações). Para itens pré textuais, seguir os modelos indicados e os padrões apresentados nos exemplos.

**Espaçamento**: todo o texto deve ser digitado com espaço 1,5cm entre linhas e entre os parágrafos, Os títulos e subtítulos devem ser separados do texto que os precede ou que os sucede por um espaço entre as linhas de 1,5cm.

Na folha de rosto e na folha de aprovação, a natureza do trabalho, o objetivo, o nome da instituição a que é submetido e a área de concentração devem ser alinhados - 8cm da área de texto (mancha) para a margem direita.

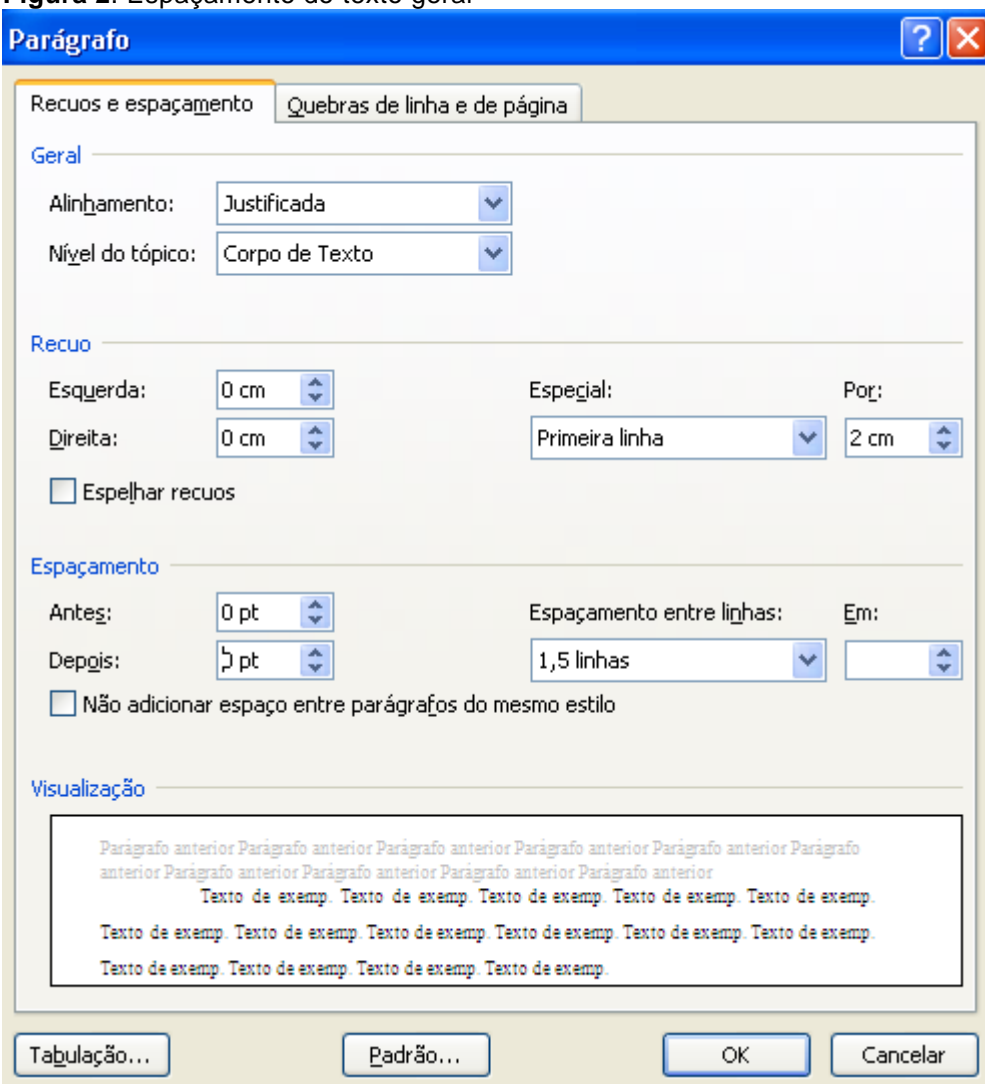

**Figura 2**. Espaçamento do texto geral

As citações com mais de três linhas, as notas e todas as informações das folhas pré-textuais devem ser digitadas em espaço simples com fonte Arial n.10. As referências em espaço simples, ao final, devem ser separadas usando a configuração 'automático'.

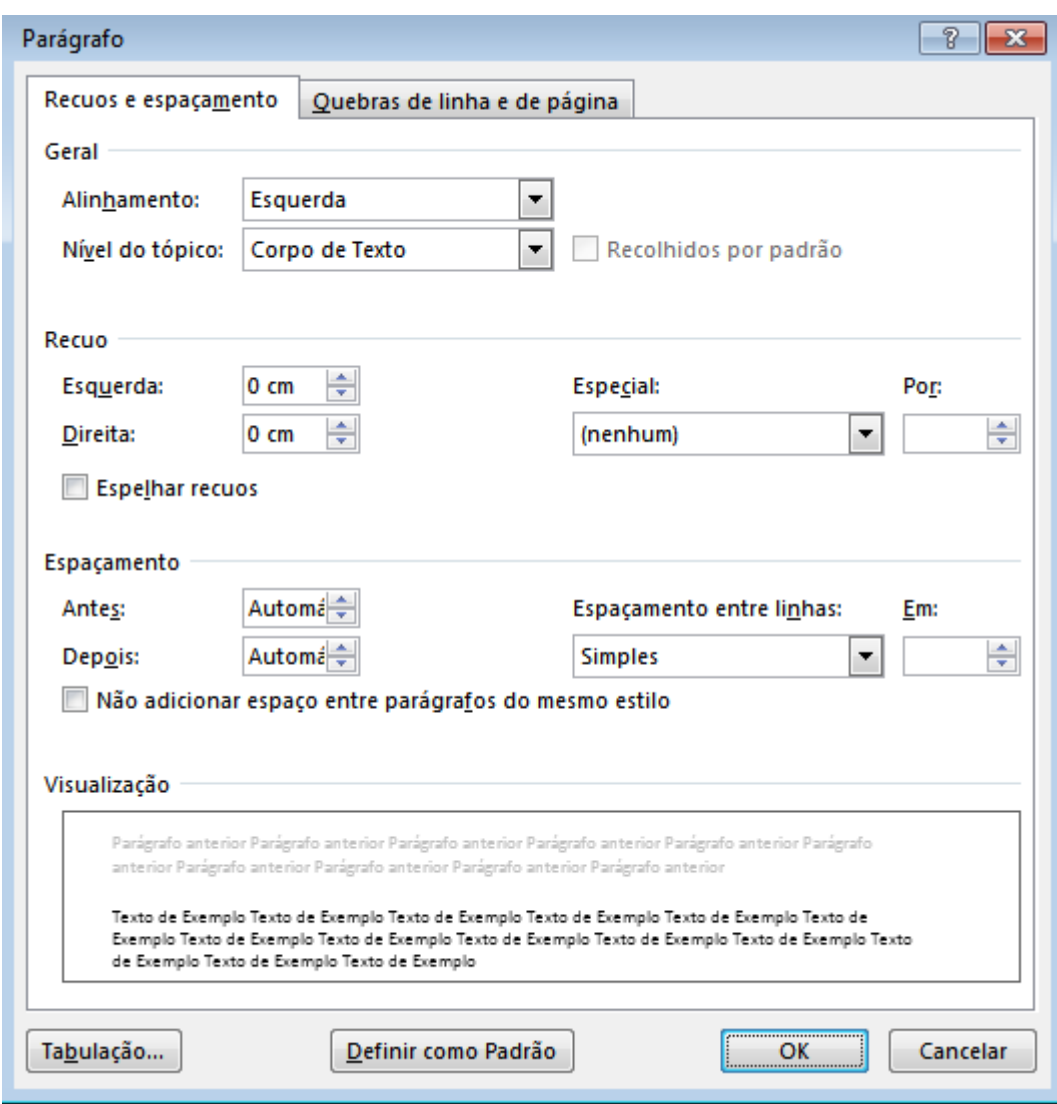

**Figura 3**. Espaçamento das referências

# **Notas de rodapé**

As notas devem ser digitadas dentro das margens, ficando separadas do texto por um espaço simples entre linhas e por filete de 5cm, a partir da margem esquerda. As notas de rodapé devem ser preferencialmente usadas para explicar algo que esteja mencionado no texto, mas que no texto poderia atrapalhar a linha de raciocínio do mesmo.

Figura 4. Nota de rodapé

<sup>1)</sup> O uso do ponto final após as citações deve atender às regras gramaticais.

#### **Numeração progressiva**

Para evidenciar a sistematização do conteúdo do trabalho, deve-se adotar a numeração progressiva para as seções do texto. Os títulos das seções primárias, por serem as principais divisões de um texto, devem iniciar em folha distinta. O indicativo numérico de uma subseção precede seu título, alinhado à esquerda, separado por um espaço de caractere. Destacam-se gradativamente os títulos das seções, utilizando-se os recursos de negrito, itálico ou grifo, caixa alta ou versal, ou outro, conforme a NBR 6024, no sumário e, de forma idêntica, no texto.

#### **Encadernação**

Deverá ser capa dura, na cor adotada pela Faculdade e/ou pelo Programa de Pós-Graduação, com lombada quadrada, contendo as informações: PUC-Campinas, autor, título da dissertação, tese ou TCC e ano, caso seja possível (Figura 4).

**Figura 5**. Lombada.

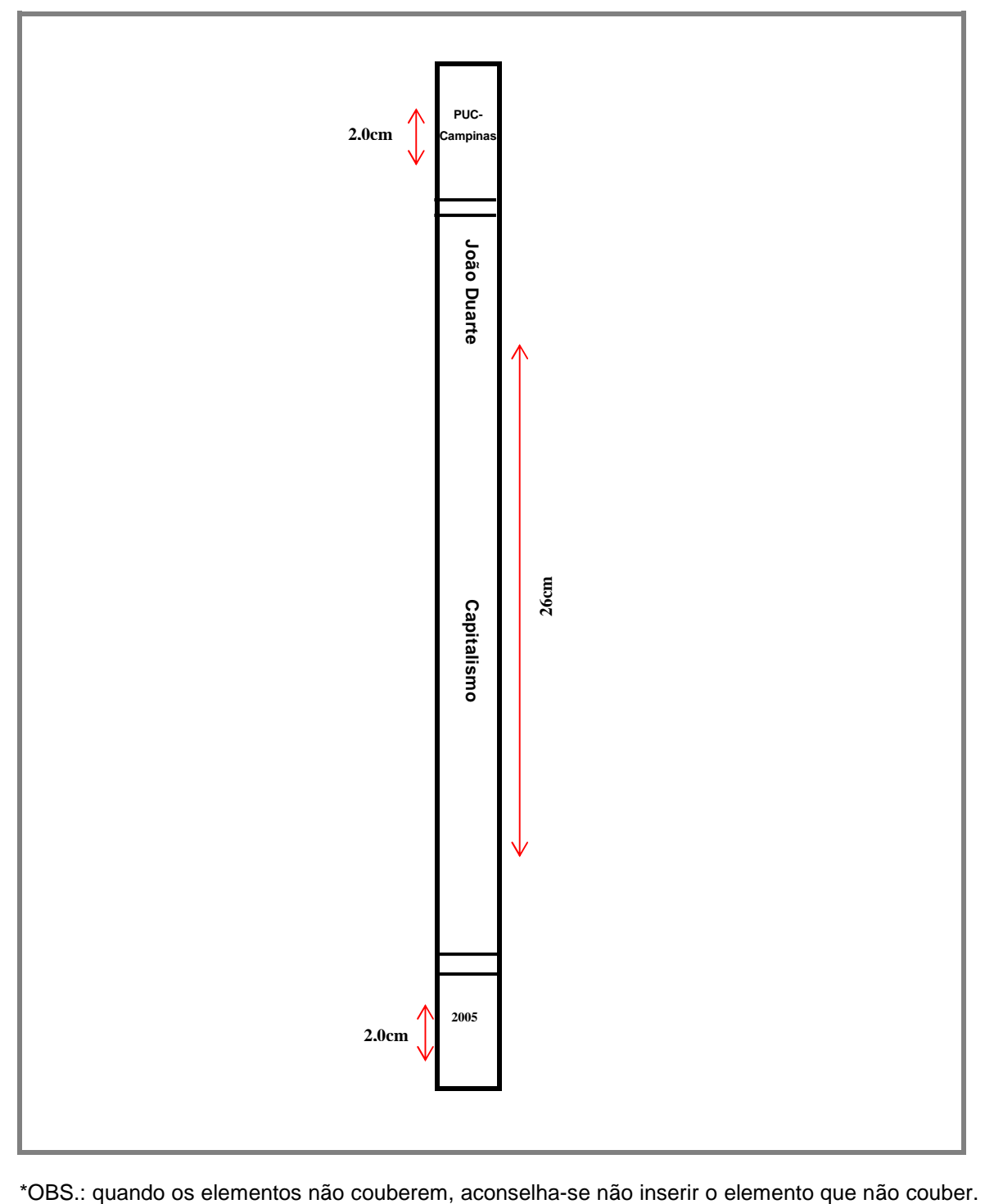

#### **3.1 Redação científica**

Como todos os trabalhos científicos, a organização do texto dos trabalhos acadêmicos deve obedecer a uma sequência de introdução, desenvolvimento e conclusão, dividindo-se em partes/seções conforme a natureza do trabalho.

Na parte do desenvolvimento podem existir as seções de Material e Métodos, Resultados e Discussão, entre outras, de acordo com cada área do conhecimento.

Para a redação científica, Andrade (2003) destaca:

**Objetividade** - A redação de trabalhos científicos exige utilização de linguagem científica, fundamentalmente informativa, técnica. A linguagem denotativa evita interpretações equivocadas. Aconselha-se o uso de frases curtas e simples, utilizando termos técnicos e expressões estrangeiras somente quando indispensáveis.

**Impessoalidade** - Recomenda-se o uso do verbo na terceira pessoa, evitando-se pronomes da primeira pessoa tanto no plural quanto no singular. O emprego do pronome impessoal 'se' (ex: realizou-se..., buscou-se...) e verbos impessoais favorecem a objetividade do trabalho. É importante redobrar a atenção para se evitar a mistura das formas pronominais: o impessoal "se", em uma frase ou parágrafo e pronomes pessoais "eu", "nós" em frases ou parágrafos subsequentes;

**Estilo -** No texto científico, o texto deve ter estilo simples, evitando-se vocabulário rebuscado, termos eruditos ou em desuso, assim como o excesso de adjetivos, termos de gíria ou repetições próximas, tanto de palavras como de expressões.

**Clareza e concisão** - A clareza deve ser acompanhada da concisão: as ideias devem ser expostas de maneira clara e precisa. Aconselha-se, portanto, o uso de frases curtas na ordem direta, bem como o emprego de vocabulário adequado. Períodos muito extensos podem comprometer o entendimento do texto.

 Também é importante lembrar que todas as palavras indicadas no texto em língua estrangeira devem ser apresentadas em *itálico.* 

# **Área biomédica**

- > Introdução
- Material e Métodos (se a pesquisa envolver seres humanos anexar o parecer do comitê de ética em pesquisa e alterar o tópico para Casuística e Métodos)
- Resultados
- **≻ Discussão**
- **≻ Conclusão**

# **Área de exatas**

- > Introdução
- Problemática e objetivos
- Métodos e tecnologia
- Resultados, Avaliação, Validação
- **≻ Conclusão**

# **Área de humanas**

- $\triangleright$  Introdução
- Corpo do trabalho. Poderá dividir-se em seções e subseções, que variam em função da abordagem do tema
- $\triangleright$  Conclusão

# **3.1.1 Elementos pré-textuais**

Consideram-se pré-textuais os elementos que antecedem o texto: capa, folha de rosto, ficha catalográfica (verso da página de rosto), termo de aprovação, as folhas preliminares e o sumário, que são apresentados a seguir.

**Capa** 

A capa, obrigatório, deve conter os elementos: nome da instituição, nome do autor, título e subtítulo (se houver), n. de volume (se houver), local e ano (Figura 5).

Figura 6. Capa

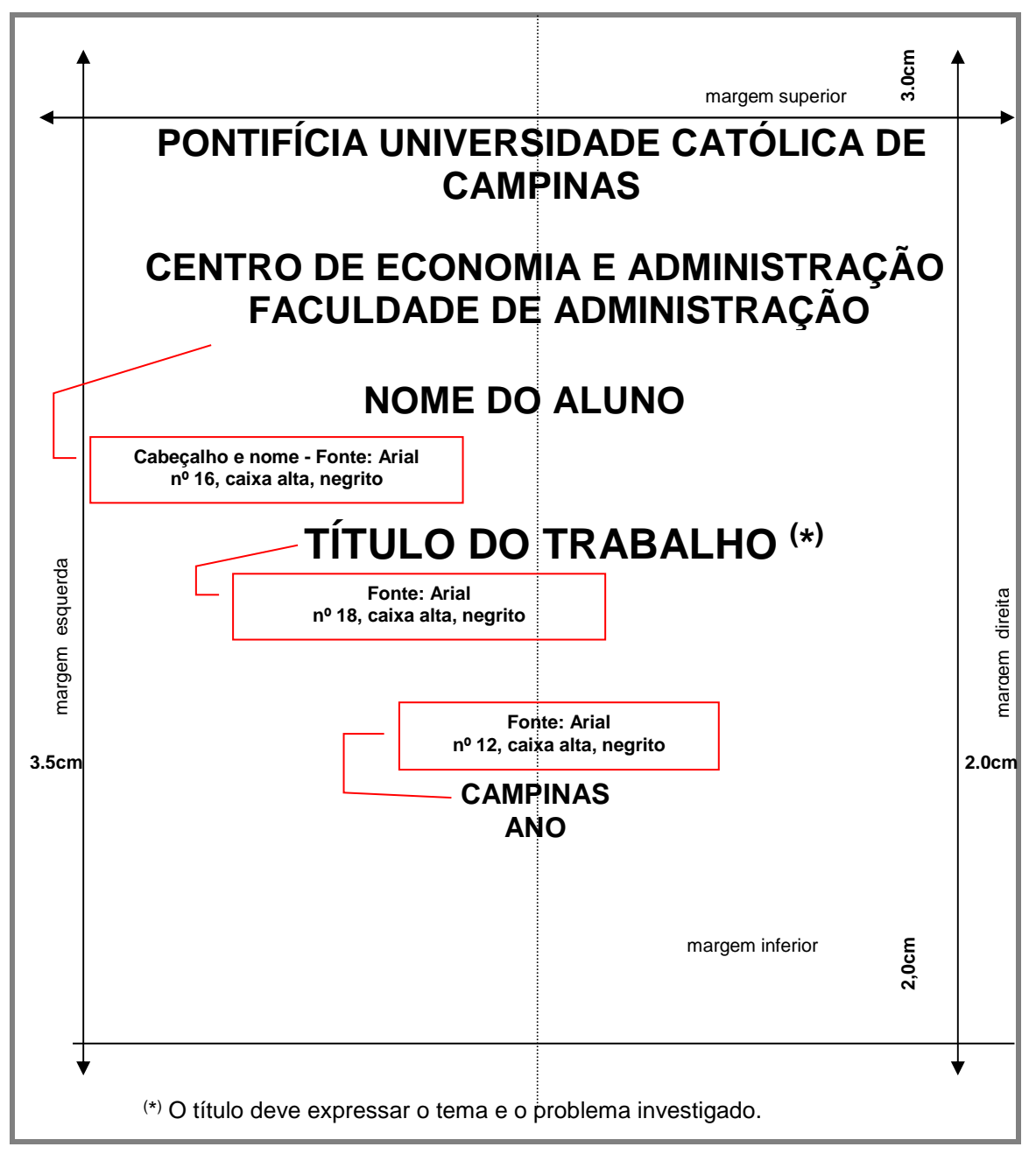

#### **Folha de rosto**

A folha de rosto, obrigatório, contém os elementos essenciais à identificação da obra, na seguinte ordem (Figura 6):

• Nome do autor;

• Título principal do trabalho: deve ser claro e preciso, contendo palavras que identifiquem o seu conteúdo e possibilitem a indexação e recuperação da informação, não podendo conter abreviaturas;

• Subtítulo: se houver, deve ser evidenciada a sua subordinação ao título principal utilizando-se dois pontos ( **:** );

• Número do volume: se houver mais de um, deverá constar em cada folha de rosto a especificação do respectivo volume;

• Natureza (tese, dissertação, monografia, trabalho de conclusão de curso ou outro) e objetivo (aprovação em disciplina, grau pretendido ou outro); nome da instituição a que é submetido; área de concentração);

• Nome(s) do(s) orientador(es): precedido(s) da palavra "Orientador(es)";

• Nome(s) do(s) co-orientador(es) (se houver): precedido(s) da palavra "Co-orientador(es)";

• Local;

 $Ano.$ 

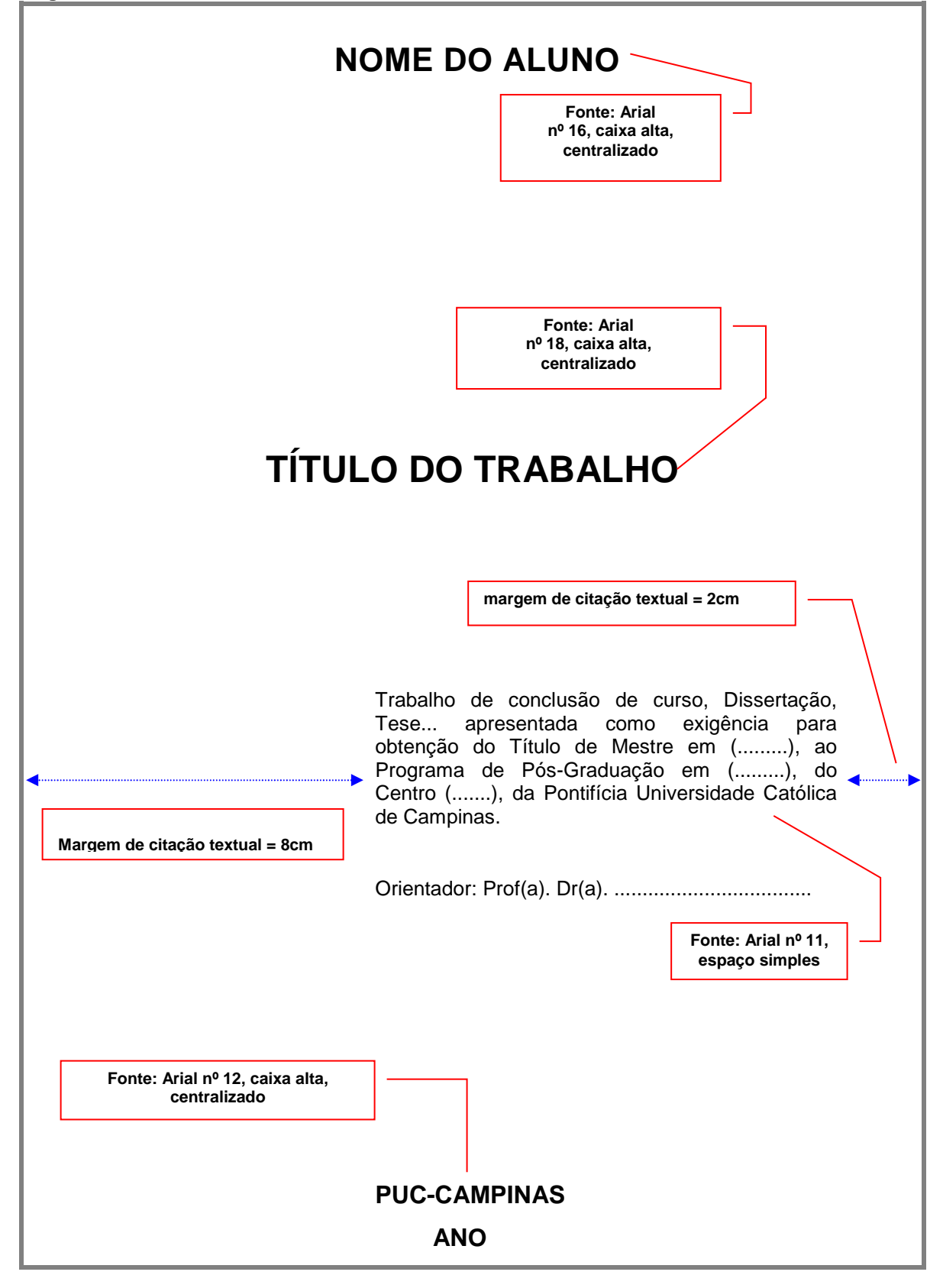

## **Ficha catalográfica**

A ficha catalográfica é a representação de um cartão que traz as informações fundamentais do documento: autor, título, local, assunto, tamanho, número de folhas etc., é um item obrigatório apenas para os trabalhos de conclusão dos cursos de pós-graduação.

O objetivo da ficha catalográfica impressa nos trabalhos acadêmicos é permitir a identificação dos mesmos, visando o armazenamento no local adequado de uma biblioteca, em obras de referência ou em bases de dados (quando indexada).

 Segundo as normas, a ficha catalográfica deve aparecer no verso da página de rosto e deverá ser elaborada por um **profissional bibliotecário, no caso, pelo Sistema de Bibliotecas e Informação (SBI). Informe-se em sua Unidade de informação!**

**Figura 8**. Ficha catalográfica

Ficha Catalográfica Elaborada pelo Sistema de Bibliotecas e Informação – SBI – PUC-Campinas

t616.8914 Oliveira, Wilton de. O48p O que se faz e o que se diz: auto-relatos emitidos por terapeutas comportamentais/ Wilton de Oliveira. - Campinas: PUC-Campinas, 2008. 165p. Orientadora: Vera Lúcia Adami Raposo do Amaral. Tese (doutorado) - Pontifícia Universidade Católica de Campinas, Centro de Ciências da Vida, Pós-Graduação em Psicologia. Inclui bibliografia. 1. Terapia do comportamento. 2. Terapeuta e paciente. 3. Psicólogos - Narrativas pessoais. 4. Psicoterapia. 5. Comportamento verbal. I. Amaral, Vera Lúcia Adami Raposo do. II. Pontifícia Universidade Católica de Campinas, Centro de Ciências da Vida, Pós-Graduação em Psicologia. III. Título. 22.ed.CDD - 616.8914

# **Folha de aprovação**

A folha de aprovação, obrigatória, deve conter nome da instituição/subdivisão a que é submetido, nome do autor do trabalho, título e subtítulo (se houver) data de aprovação, nome completo dos membros da banca examinadora, as instituições a que são filiados e os locais para as assinaturas (Figura 8). Recomenda-se a fonte Arial, que deve se apresentar no tamanho 12, espaço simples, segundo exemplo em toda a formação.

**Figura 9**. Folha de aprovação

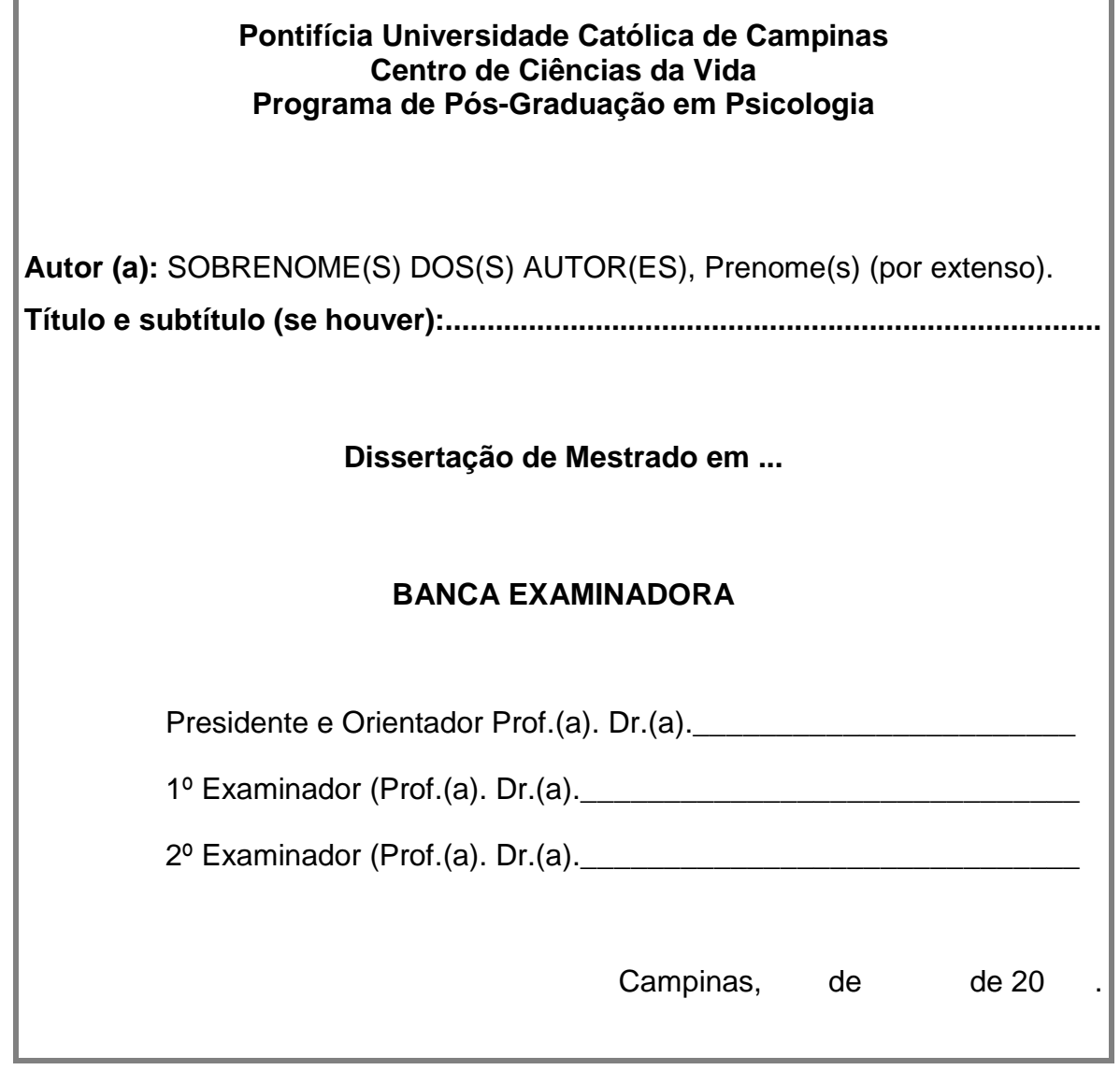

Ŧ.

# **Dedicatória**

 A dedicatória é um texto curto,opcional, no qual o autor presta uma homenagem ou dedica seu trabalho a alguém (Figura 9). Recomenda-se a fonte Arial, que deve se apresentar no tamanho 10, espaço simples, alinhado à direita.

**Figura 10**. Dedicatória.

Ao meu querido pai, Marcelo, exemplo de vida e profissão, que sempre esteve ao meu lado, em todos os momentos de minha vida, e foi responsável por tornar meus sonhos uma realidade.

#### **Agradecimentos**

Os agradecimentos, opcionais devem ser dedicados àqueles que contribuíram de maneira relevante à elaboração do trabalho (Figura 10). Recomenda-se a todo o texto, incluindo a legenda, a fonte Arial, que deve se apresentar no tamanho 10, espaço simples, alinhado à esquerda.

**Figura 11**. Agradecimentos

#### **AGRADECIMENTOS**

Ao Prof. Dr. xxxx,

Incentivador, guia e mestre sempre atento e aplicado na minha formação profissional e amigo sincero em todos os momentos.

Ao Prof. Dr. xxxx, Orientador e incentivador dos meus trabalhos de pós-graduação na Faculdade de Ciências Médicas da Pontifícia Universidade Católica de Campinas, pelo apoio, atenção e amizade.

Aos Profs. Drs. Xxxx e Xxxx Pelo estímulo e importantes sugestões.

Ao Dr. xxxx, Pelo apoio e colaboração na técnica cirúrgica.

À Sra. xxxx, Pela análise estatística.

À Sra. xxxx, Pela revisão de vernáculo.

À Sra. xxxx, Pela execução dos desenhos.

À Sra. xxxx e à Sra. xxxx, Pela atenção e auxílio no trato com os animais de experimentação.

# **Epígrafe**

 A epígrafe é uma pequena citação, opcional, que, de certa forma, embasou a gênese do trabalho (Figura 11). Recomenda-se a fonte Arial, que deve se apresentar no tamanho 10, espaço simples, alinhado à esquerda.

**Figura 12**. Epígrafe.

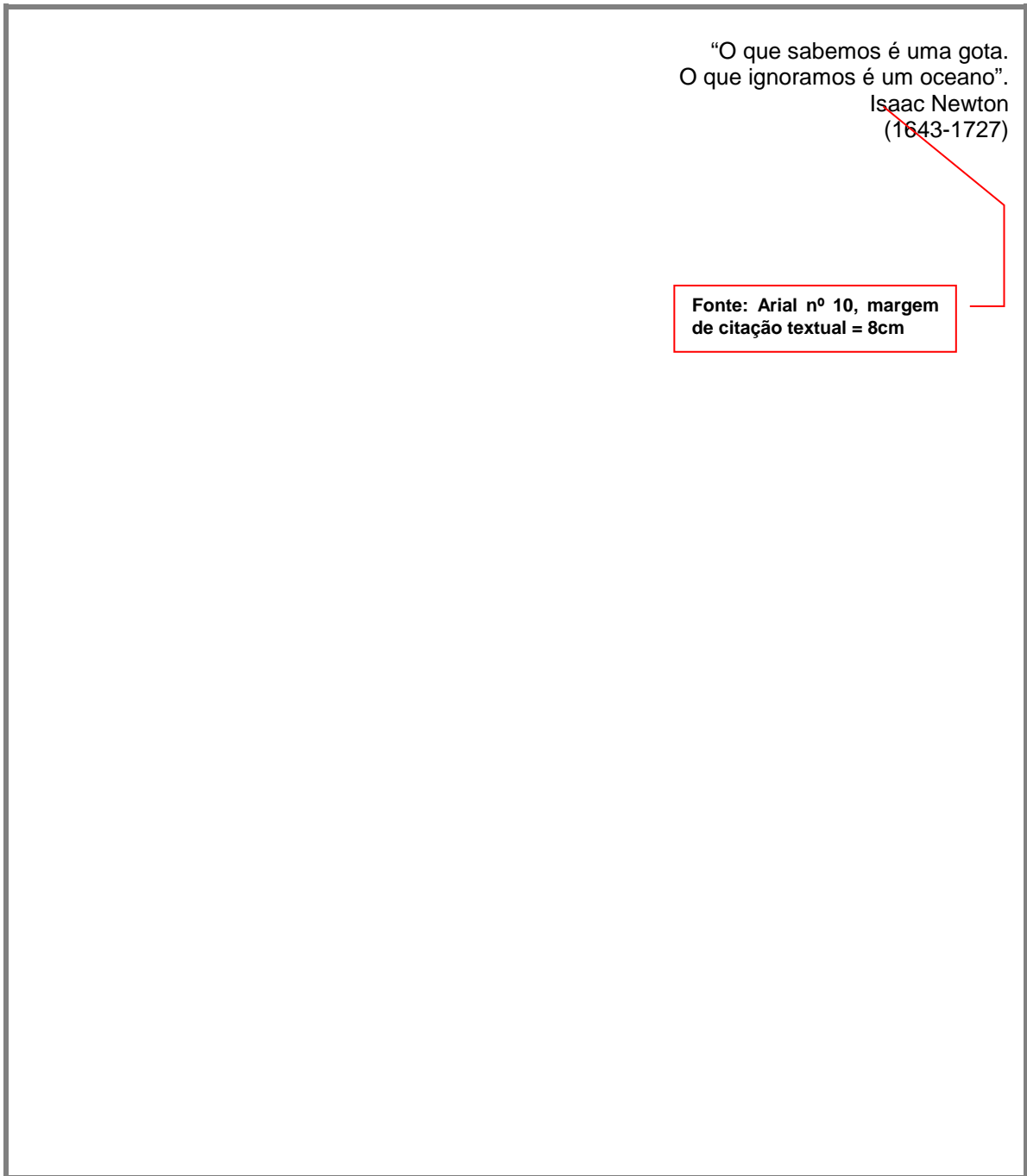

#### **Resumo**

O resumo, obrigatório, consiste em uma apresentação concisa dos pontos relevantes do conteúdo e das conclusões do trabalho. Deve ser redigido na terceira pessoa do singular, com o verbo na voz ativa, compondo-se de uma sequência corrente de frases (e não de uma enumeração de tópicos) e não deve ultrapassar 500 palavras. Não usar parágrafos no meio do resumo, bem como fórmulas, equações, diagramas, siglas e símbolos; opte, quando necessário, pelas suas transcrições por extenso. Não deve incluir citações bibliográficas. Logo abaixo do texto, devem figurar as palavras representativas do conteúdo do trabalho (palavras-chave e/ou descritores), precedidas da expressão Palavraschave: e separadas entre si e finalizadas por ponto (.) (Figura 12).

j **Legenda: Título: Fonte: Arial nº 18, negrito,** 

**Figura 13**. Resumo **caixa alta**

# **RESUMO**

. Monografia (Graduação) . Trabalho de Conclusão de Curso (Graduação) . Monografia (Especialização) . Dissertação (Mestrado em...)

MARTINS, Paulo Cesar Ribeiro. O amante competente e outros campos do imaginário coletivo de universitários sobre dificuldades sexuais masculinas. 2007. 176f. Tese (Doutorado em Psicologia) - Programa de Pós-Graduação em Psicologia, Pontifícia Universidade Católica de Campinas, Campinas, 2007.

A presente pesquisa tem como objetivo investigar o imaginário coletivo de universitários sobre dificuldades sexuais masculinas, bem como elucidar os campos psicológicos não conscientes, ou seja, a lógica emocional de acordo com a qual se organizam. Para tanto, o método psicanalítico foi operado através da Teoria dos Campos, em próxima interlocução com a sistematização epistemológica proposta pelo psicanalista José Bleger. O Procedimento de Desenhos-Estórias com Tema foi utilizado na abordagem coletiva de uma classe de estudantes de Direito. Constatou-se que as dificuldades sexuais são predominantemente definidas como disfunção erétil e ejaculação precoce. A análise psicanalítica indicou que o imaginário se organiza a partir de campos vinculados à necessidade de alcançar certo padrão em termos de desempenho (o amante competente), as dificuldades no relacionamento estável (felizes para sempre) e as indefinições sexuais (será que ele é?). Conhecer o imaginário coletivo, bem como os campos psicológico-vivenciais sobre os quais se organiza, pode facilitar transformações no modo como diferentes grupos sociais concebem a vida sexual, libertando o ser humano de adesões a concepções restritivas sobre sexualidade que tendem a empobrecer o viver.

Palavras-chave: Disfunção erétil. Ejaculação precoce. Imaginário coletivo. Procedimento de desenhos-estórias com tema. Psicanálise. Sexualidade.

> **Corpo textual: Fonte: Arial nº 11, texto sem parágrafo, espaço simples**

#### **Abstract**

O abstract, obrigatório, é uma versão do resumo para o inglês, idioma de divulgação internacional. Não deve ultrapassar 500 palavras. A apresentação do Abstract deve seguir a mesma orientação para o resumo em português e os descritores ou palavras-chave devem ser vertidos para o inglês (Descriptors ou Keywords) (Figura 13).

**Figura 14**. Abstract

**Legenda: Fonte: Arial nº 18, negrito, caixa alta**

# **ABSTRACT**

MARTINS, Paulo César Ribeiro. The competent lover and other fields of the collective imaginary of students about male sex problems. 2007. 176f. Thesis (Doctorate in Psychology) - Programa de Pós-Graduação em Psicologia, Pontifícia Universidade Católica de Campinas, Campinas, 2007.

The objective of this research is to investigate that consist of the collective imaginary of students about male sex problems, as well as to elucidate the non conscious psychological field, in other words, the emotional logic of agreement according to which they are organized. Therefore, the psychoanalytic method was operated through the Fields Theory, having as groundwork the psychoanalytic theory of José Bleger. The Procedure of Thematic Drawing-and-Telling Stories was used in a collective approach in a classroom of Law students. It could be observed that the sexual problems are predominantly defined as erectile dysfunction and premature ejaculation. The psychoanalytic analysis indicated that the imaginary figure is organized starting from fields linked to the need of reaching a certain pattern of competent behavior (the competent lover), to the difficulties to get a stable relationship (happy ever after) and linked to the sexual vague stances ("will it be that he is?"). Knowing the collective imaginary figure, as well as the psychological-living fields on which it is organized, can enable transformations in the way that different social groups conceive sexual life, setting the human being free of adhesions to restrictive conceptions about sexuality that tend to impoverish the way of living.

Descriptors: Collective imaginary of students. Procedure of drawing-stories with a theme. Psychoanalysis. Sexuality. Erectile dysfunction. Premature ejaculation.

> **Corpo textuai: Fonte: Arial nº 11, itálico, texto sem parágrafo, espaço simples**

# **Lista de Ilustrações (gráficos, quadros, lâminas, fotos etc.)**

A lista de ilustrações é um item opcional que contém a relação de tabelas, quadros, gráficos ou figuras em geral, de acordo com a ordem em que são apresentados no texto. Devem ser explicitados o número da ilustração, a legenda (ou título) e a página em que a mesma aparece (Figura 14). Cada especificidade deve conter a sua própria lista, em folhas separadas.

**Figura 15.** Sugestão para lista de gráficos

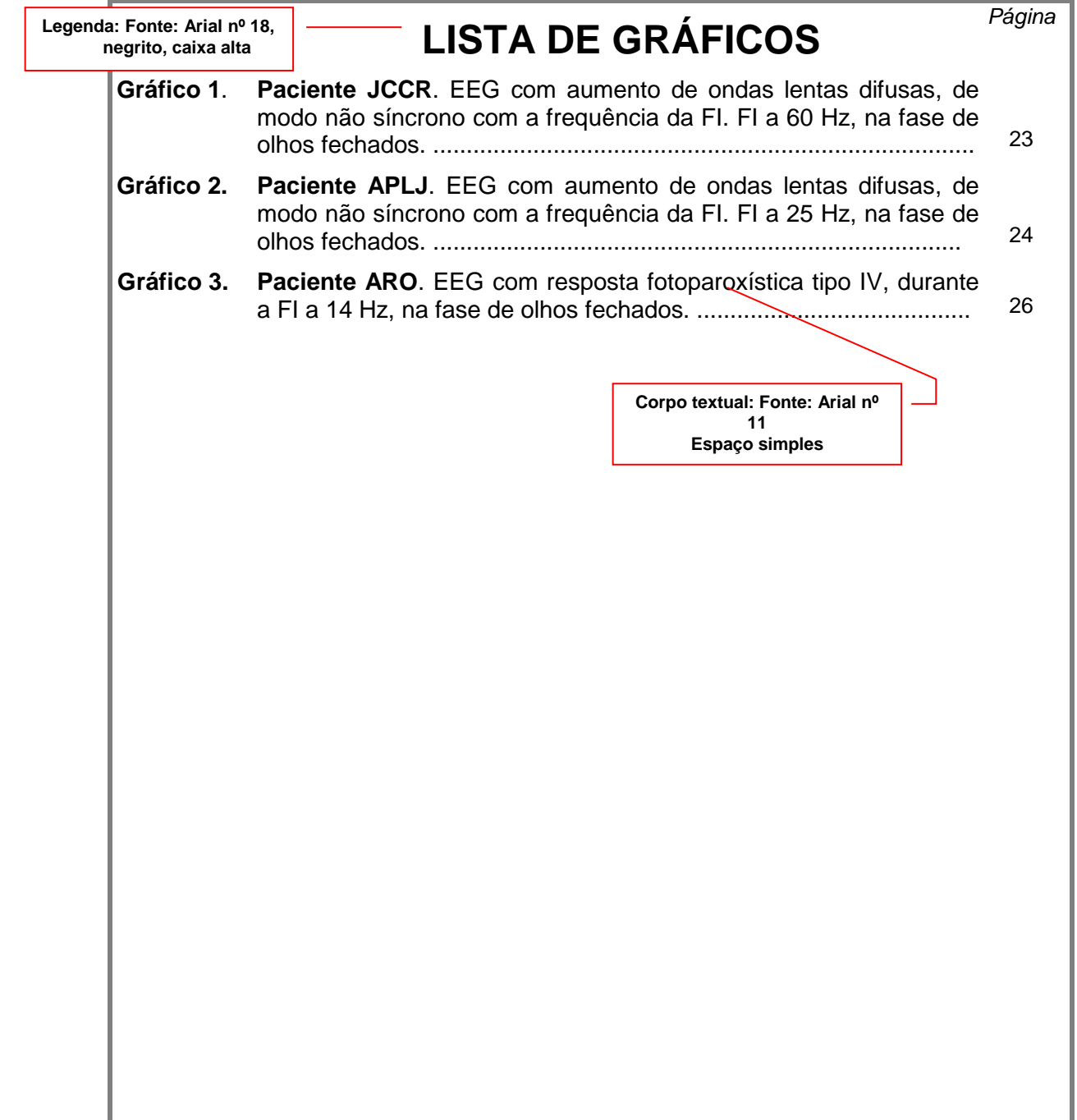

A lista de tabelas contém a relação das tabelas apresentadas no texto; deve constar número, legenda e página (Figura 15).

**Figura 16**. Sugestão para lista de tabelas

**LISTA DE TABELAS** Página **Tabela 1**. Distribuição dos sujeitos estudados segundo a idade e o sexo. ..... 29 **Tabela 2**. Distribuição dos pacientes com aumento de ondas lentas de modo não síncrono com a frequência da FI, segundo as síndromes epilépticas. .................................................................. 30 **Tabela 3**. Distribuição dos sujeitos estudados segundo a faixa etária e presença de resposta fotoparoxística. ......................................... 47 **Tabela 4.** Distribuição dos sujeitos estudados segundo o sexo e presença de resposta fotoparoxística. .................................................................. 47 **Corpo textual: Fonte: Arial nº 11 Espaço simples** 

**Legenda: Fonte: Arial nº 18, negrito, caixa alta**

# **Lista de abreviaturas e siglas**

Esta lista, opcional, contém a relação alfabética das abreviaturas e siglas constantes no texto, acompanhadas de seus respectivos significados (Figura 16).

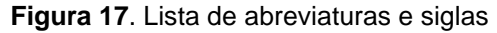

**Legenda: Fonte: Arial nº 18, negrito, caixa alta**

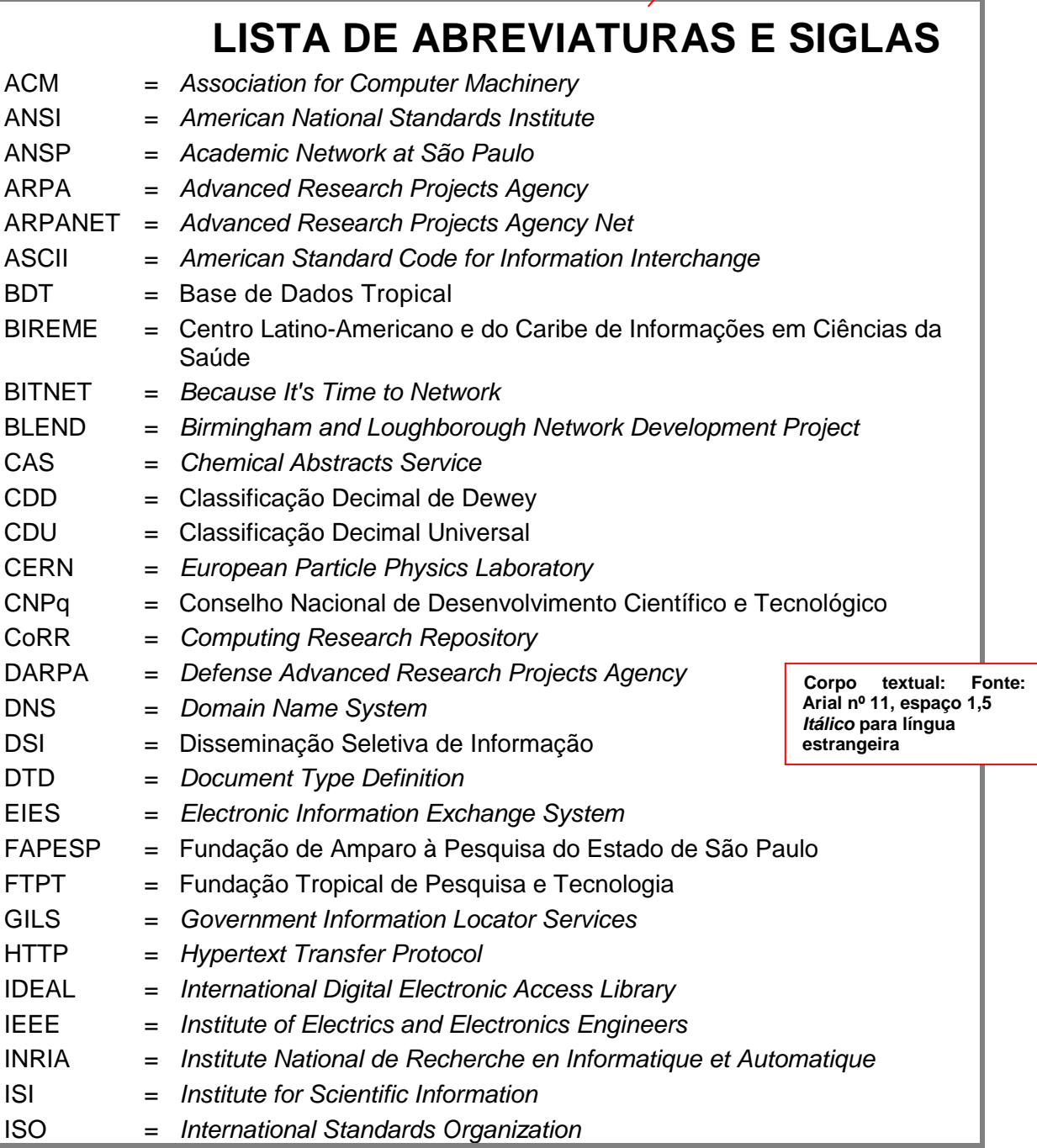

### **Sumário**

O sumário contém a enumeração das principais divisões, seções e partes do trabalho, feito na ordem em que estas aparecem no texto e com a indicação das folhas. Havendo mais de um volume, em cada um deve constar o sumário completo do trabalho (Figura 17).

Figura 18. Sumário

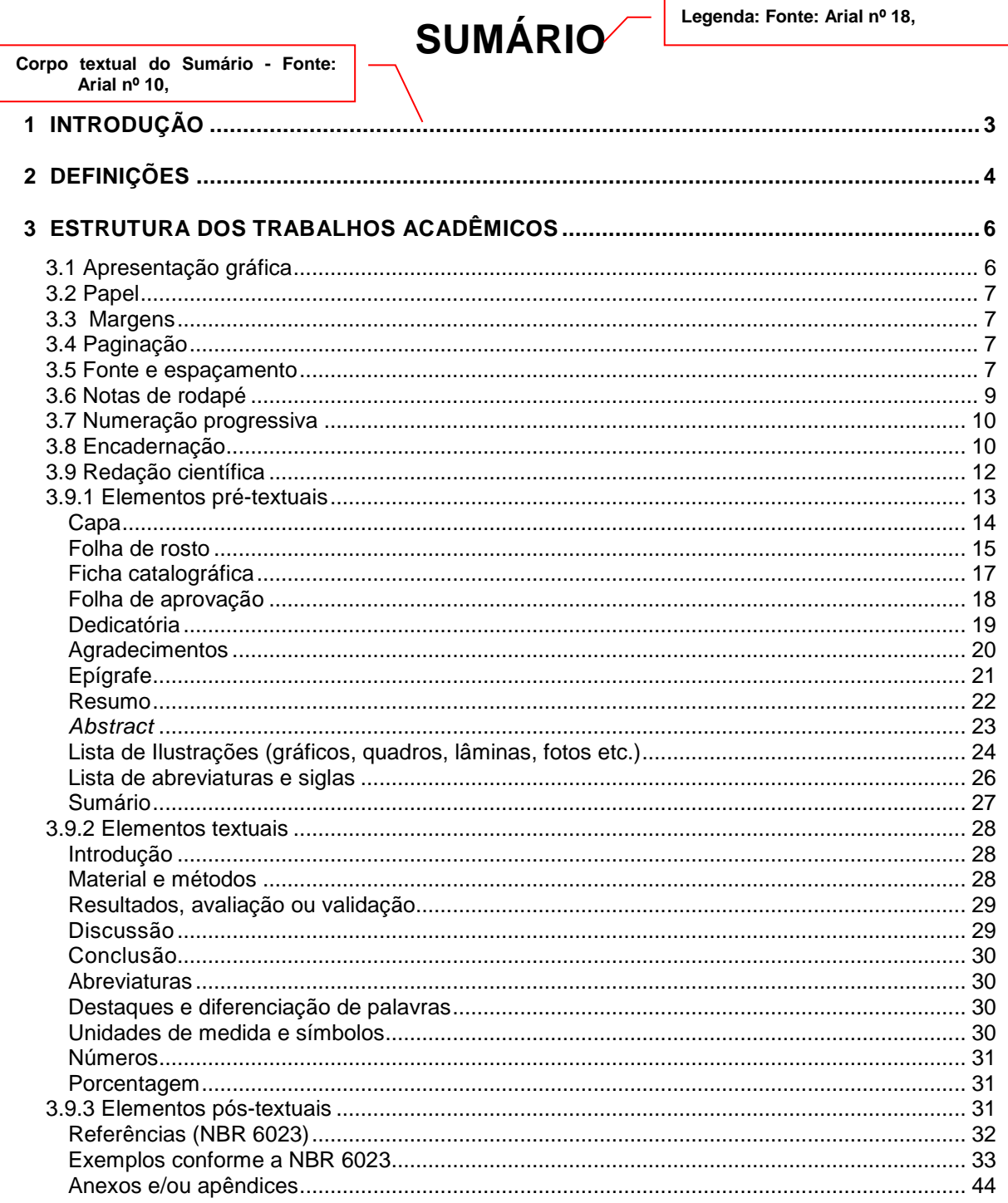

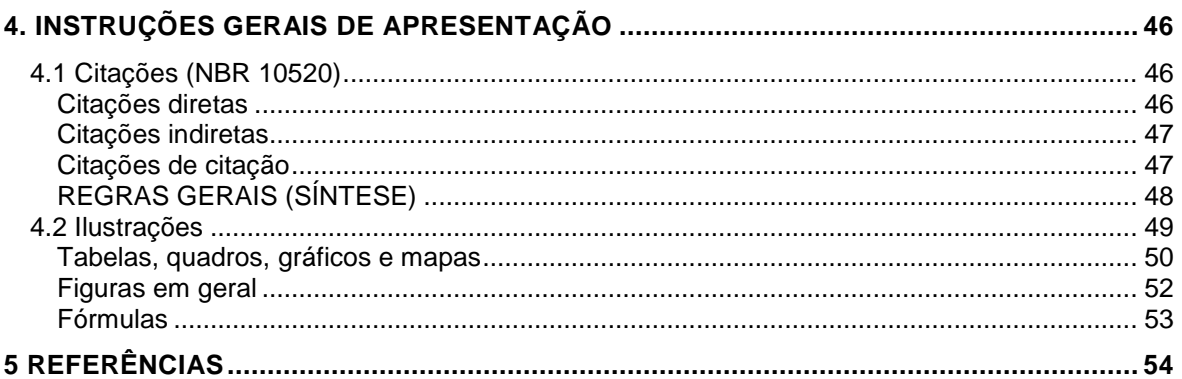

#### **3.1.2 Elementos textuais**

#### **Introdução**

A introdução deve conter a apresentação do problema investigado e seu relacionamento com outros trabalhos, formando os antecedentes que justificam a pesquisa. Deve incluir a formulação de hipóteses, as delimitações do assunto e os objetivos propostos. É fundamental que contenha um referencial teórico, e também é conveniente que, nesta seção, seja feita uma revisão da literatura existente, com os objetivos de:

• Oferecer informações relevantes sobre o assunto abordado, identificando soluções e sugestões apresentadas, aspectos ainda não estudados ou resultados que necessitem de continuação ou confirmação;

• Oferecer subsídios para melhor compreensão e interpretação dos resultados que serão apresentados no decorrer do trabalho;

• Corroborar a necessidade ou a oportunidade do estudo.

 A revisão da literatura não deve ser uma sequência impessoal de resumos de outros trabalhos; ao contrário, deve incluir a contribuição do autor, demonstrando que os trabalhos foram examinados e criticados objetivamente.

#### **Material e métodos**

Esta seção descreve, no que diz respeito aos materiais, todos os equipamentos e instrumentos empregados na pesquisa. Os sujeitos da pesquisa, quando for o caso, podem ser caracterizados em um subitem intitulado "Participantes". Quando os estudos envolvem seres humanos, devese alterar o título do tópico para "Casuística e Métodos".

Com relação aos métodos empregados, deve haver uma descrição completa que permita a compreensão e interpretação dos resultados, bem como a reprodução do estudo e sua utilização por outros pesquisadores. Os procedimentos adotados devem ser apresentados na sequência cronológica em que o trabalho foi conduzido. Marcas comerciais só deverão ser incluídas quando importantes para a compreensão e avaliação do trabalho.

#### **Resultados, avaliação ou validação**

Uma apresentação dos resultados obtidos de forma objetiva, exata, clara e lógica deve ser feita nesta seção. Podem-se incluir tabelas, quadros, gráficos, mapas ou figuras em geral (desenhos, pinturas, esquemas, modelos, fotografias etc.).

#### **Discussão**

Nesta seção, o autor deve tentar, se for o caso:

• Estabelecer relações entre causa e efeito;

• Deduzir as generalizações e princípios básicos que tenham comprovação nas observações experimentais;

• Fazer comparação dos resultados obtidos com aqueles apresentados na revisão da literatura;

• Esclarecer as exceções, modificações e contradições das hipóteses, teorias e princípios diretamente relacionados com o trabalho realizado;

• Indicar as aplicações teóricas ou práticas dos resultados obtidos, bem como as suas limitações.

Em alguns casos, a discussão pode ser reunida aos resultados, formando uma rica seção. Entretanto, quando esta forma for adotada, os resultados devem ser discutidos à medida que são apresentados.

O autor deve manifestar seu ponto de vista sobre os resultados obtidos e seu alcance. Não se permite a inclusão de dados novos nesta seção, pois toda a informação necessária para se entender o estudo realizado já deve ter sido explicitada a esta altura do trabalho. Novos dados só podem ser incluídos na Discussão se estiverem diretamente relacionados aos resultados.

#### **Conclusão**

A conclusão deve responder aos objetivos do trabalho. Deve ser clara e concisa, e referir-se às hipóteses levantadas e discutidas no trabalho. Não é recomendável a inclusão de citação bibliográfica.

#### **Abreviaturas**

As abreviaturas devem ser utilizadas de forma padronizada. Na primeira vez em que forem mencionadas no texto, devem aparecer entre parênteses, precedidas da sua forma por extenso. Devem aparecer na lista de abreviaturas e siglas. Mas nas citações, sempre devem aparecer por extenso.

#### **Exemplo:**

Organização Mundial da Saúde (OMS)

#### **Destaques e diferenciação de palavras**

Os nomes científicos de espécies e as palavras em outros idiomas devem ser grafados em itálico e **sem aspas**; já quando se deseja enfatizar um termo, utilizam-se aspas **simples**.

#### **Unidades de medida e símbolos**

As unidades de medida e os símbolos devem se restringir apenas àqueles usados convencionalmente ou sancionados pelo uso. Em caso de utilização de unidades e símbolos não usuais, estes devem ser claramente definidos no texto, indicando-se as fontes gregas, matemáticas etc. Os símbolos também devem aparecer na lista de abreviaturas e símbolos.

#### **Números**

Os números se escrevem, via de regra, com algarismos arábicos, mas por extenso nos seguintes casos:

- De zero a nove: oito livros, cinco mil, três milhões etc.
- As dezenas e centenas "redondas": trinta, noventa, vinte mil, sessenta milhões etc.
- Os números ordinais recebem o mesmo tratamento: segundo, quinto, sexto etc.
- Acima do milhar, todavia, é possível recorrer a dois procedimentos:
- Aproximação do número fracionário, como em 23,6 milhões;
- Desdobramento dos dois termos numéricos, como em 23 milhões e 635 mil.

Observa-se que a casa de milhar (e de milhão ou bilhão, se for o caso) é separada por um espaço vazio, e não por ponto (ex.: 1750 livros), exceto no uso de anos e de numeração de páginas (ano de 2003; página 1091).

#### **Porcentagem**

As porcentagens são sempre indicadas por números, sucedidos pelo símbolo próprio: 5%, 70%, 128% etc. Não se usa espaço entre o número e o símbolo %.

#### **3.1.3 Elementos pós-textuais**

 Portanto, além dos elementos pré-textuais e do corpo textual onde desenvolve-se todo o conteúdo do estudo desenvolvido, um trabalho deve apresentar uma seção de referências e, opcionalmente, glossário, apêndices, anexos e/ou índices.

#### **Referências (NBR 6023)**

As referências constituem um conjunto de indicações precisas e minuciosas, obtidas do próprio documento, permitindo sua identificação no todo ou em parte (ASSOCIAÇÃO BRASILEIRA DE NORMAS TÉCNICAS, 2002a).

O título correto é **Referências,** pois as obras consultadas sejam elas de acervo bibliográfico, fotográfico ou videográfico, revelam os estudos em que se apoiou a pesquisa e são, portanto, seus alicerces. Não se deve confundir referências com **bibliografia**. **Bibliografia consiste em uma lista de obras consultadas, mas que não tiveram menção explícita no texto.** 

O leitor poderá, a partir de uma referenciação bem realizada, aprofundar seus estudos, consultando diretamente as obras que foram analisadas pelo autor. Por esta razão, o trabalho acadêmico tem também o objetivo de divulgação de outros estudos. Deve-se, portanto, listar todas as fontes consultadas e que foram realmente utilizadas para o desenvolvimento do trabalho.

Deve-se dar ao item **Referências** a mesma importância dada aos outros, uma vez que é por seu intermédio que o pesquisador irá:

- Apresentar o que há de mais importante sobre o assunto estudado, localizando a sua pesquisa dentro da evolução histórica do tema;
- Registrar a literatura pertinente ao assunto, devidamente compilada e analisada;
- Dar apoio a uma diferença de opiniões ou resultados.

**A confiança e credibilidade no conteúdo de um trabalho diminuem quando uma citação da lista de referências não existe, ou os dados não coincidem com as citações.** 

Nesta seção, deve-se incluir a relação de referências das publicações citadas no texto, por ordem alfabética, todos juntos, independente se é um material online ou não, se livro ou artigo.

#### Recomenda-se:

• O arranjo alfabético e alinhamento da margem esquerda justificado;

• Destacar, em itálico, **negrito** ou **negrito e itálico**, o título das obras e revistas científicas e outros suportes.

• A edição somente é indicada a partir da segunda, com abreviatura dos numerais ordinais e de acordo com o idioma da obra.

2. ed.

2nd ed.

3rd ed.

4th ed.

• Quando o local, data e a editora não puderem ser identificados, utilizar as expressões latinas, abreviadas e entre colchetes:

[s.I.] = sem local de publicação

 $[s.d.] =$ sem data

 $[s.n.] =$ sem editora

• Se nenhuma data puder ser determinada, registra-se uma data aproximada entre colchetes.

# **Exemplos**

 Não indicada [2000] Década certa [201-] Década provável [2006-?] Data provável [2008?] Data aproximada [ca. 2007] Um ano ou outro [2007 ou 2008]

• Nome do local é a cidade de publicação e, no caso de homônimos de cidades, acrescenta-se o nome do estado.

# **Exemplos**

 Viçosa, AL. Viçosa, MG.

# **Exemplos conforme a NBR 6023**

Nas referências com até três autores, indicam-se todos eles, separados por ponto e vírgula. Acima de três autores, cita-se o primeiro autor seguido de et al (expressão que significa "e outros"). Embora opcional, recomenda-se mencionar os nomes completos dos autores, sem abreviaturas, para facilitar a

identificação dos mesmos. Os títulos das revistas também sempre deverão aparecer por extenso.

# **1) Livros**

SOBRENOME(S) DOS(S) AUTOR(ES), Prenome(s) (iniciais ou por extenso). Título: subtítulo (se houver). Edição (indicar apenas a partir da segunda edição). Local: Editor, ano. Páginas/volumes. Série (se houver).

ALBERTS, B.; LEWIS, J.; RAFF, M.C. Biologia molecular da célula. 5. ed. Porto Alegre: Artmed, 2010.

# **2) Capítulo de livros**

SOBRENOME(S) DOS(S) AUTOR(ES), Prenome(s) (iniciais ou por extenso) do capítulo. Título do capítulo: subtítulo (se houver). In: SOBRENOME(S) DOS(S) AUTOR(ES), Prenome(s) (iniciais ou por extenso). Título da obra: subtítulo (se houver). Edição. Local: Editor, ano. Páginas/volumes. Série (se houver).

MUELLER, S. P. M. O periódico científico. In: CAMPELLO, B. S.; CENDÒN, B. V.; KREMER, J. M. (Org.). Fontes de informação para pesquisadores e profissionais. Belo Horizonte: UFMG, 2000. p.75-76.

#### **3) Livro on-line**

Inclui os mesmos itens dos indicados em **1** e **2**, acrescidos das informações sobre o endereço eletrônico, apresentado entre os sinais < >, precedido da expressão **Disponível em**: e a data de acesso, precedida da expressão **Acesso em**:

Quando a referência for em inglês, recomenda-se que os termos "Disponível em e acesso em" sejam compatíveis com o idioma da referência: **Available from**: < >. e **Cited**:

VERÍSSIMO, R. Levantar requisitos e mapear processos. Disponível em: <http://webinsider.uol.com.br/index.php/2007/11/20/levantamento-derequisitos-e-mapeamento-de-processos/>. Acesso em: 3 dez. 2007.

KOHLI, J. P. S.; SEN, A. G. Pharmaceutical exports. New Delhi: Pharmaceutical Publishers, 2005. 1320p. Available from: <www.businesshorizons.com/italian/products/ default.asp?subject\_id=2&language\_code=portuguese>. Cited: 26 Sept. 2006.

# **4) Revistas (Artigos)**

SOBRENOME(S) DOS(S) AUTOR(ES), Prenome(s) (iniciais ou por extenso). Título do artigo. Título da Revista, local de publicação, volume, número do fascículo, páginas e ano. Nota indicativa do fascículo, quando houver (suplemento, número especial etc.).

CASULLO, M. M.; LIPORACE, M. F. Percepción sobre estilos e inconsistência parentales en adolescentes argentinos. Estudos de Psicologia, Campinas, v.25, n.1, p.3-9, 2008.

# **5) Revistas on-line**

Inclui os mesmos itens dos indicados em **4**, acrescidos das informações sobre o endereço eletrônico, apresentado entre os sinais **< >**, precedido da expressão **Disponível em**: e a data de acesso, precedida da expressão **Acesso em**:

Quando a referência for em inglês, recomenda-se que os termos **Disponível em** e **Acesso em** sejam compatíveis com o idioma da referência: **Available from**: < >. e **Cited**:

PEREIRA, M. A. G.; GALVÃO, R.; ZANELLA, M. T. Efeitos da suplementação de potássio via sal de cozinha sobre a pressão arterial e a resistência à insulina em pacientes obesos hipertensos em uso de diuréticos. Revista de Nutrição, Campinas, v.18, n.1, p.5-17, 2005. Disponível em: <http://www.scielo.br/rn>. Acesso em: 18 jan. 2008.

#### **6) Trabalhos de congressos, simpósios, encontros e outros**

SOBRENOME(S) DOS(S) AUTOR(ES), Prenome(s) (iniciais ou por extenso).Título do trabalho. In: TÍTULO DO CONGRESSO, número, ano, local. Anais... Local: Quem promoveu o evento, ano. Páginas.

FISCHER, R. M. B. Cinema e TV na formação ético-estética docente. In: REUNIÃO ANUAL DA ANPED, 30., 2007, Caxambu-MG. Anais... Rio de Janeiro: ANPED, 2007. v.1, p.1-15.

#### **7) Trabalhos de congressos, simpósios, encontros e outros on-line**

 Inclui os mesmos itens dos indicados em **6,** exceto o número de páginas, acrescidos das informações sobre o endereço eletrônico, apresentado entre os sinais < >, precedido da expressão Disponível em: e a data de acesso, precedida da expressão Acesso em:

 Quando a referência for em inglês, recomenda-se que os termos **Disponível em**: e **Acesso em**: sejam compatíveis com o idioma da referência: **Available from**: < >. e **Cited**:

SICHIERI, R. Influência da dieta e da amamentação na variação de peso pósgestacional. In: CONGRESSO MUNDIAL DE SAÚDE PÚBLICA, 11., 2006, Rio de Janeiro. Palestra... Rio de Janeiro: Abrasco, 2006. Disponível em: <http://www.abrasco.org.br/UserFiles/File/ApresentacoesDia%2024/Rosely%0 Siqueira%2015-00%20%20Breast-feedingabeasco.ppt>. Acesso em: 30 out. 2006.

### **8) Dissertações e teses**

SOBRENOME(S) DOS(S) AUTOR(ES), Prenome(s) (iniciais ou por extenso). Título da tese ou dissertação: subtítulo (se houver). Ano. Folhas. Tese (Doutorado em [preencher a área de conhecimento]) - Instituição, local, ano.

RUSSO, R. C. T. O imaginário coletivo de estudantes de educação física sobre pessoas com deficiência. 2008. 134f. Tese (Doutorado em Psicologia) - Programa de Pós-Graduação em Psicologia, Pontifícia Universidade Católica de Campinas, Campinas, 2008.

CONDE, C. A. R. Estrada Parque: estratégia de desenvolvimento sustentável, o caso da estrada parque na Serra da Cantareira. 2008. 210f. Dissertação (Mestrado em Urbanismo) - Programa de Pós-Graduação em Urbanismo, Pontifícia Universidade Católica de Campinas, Campinas, 2008.

GONÇALVES, L. S. Psicopedagogia: formação, identidade e atuação profissional. 2007. 71f. Monografia (Especialização) - Programa de Pós-Graduação em Educação, Pontifícia Universidade Católica de Campinas, Campinas, 2008.

# **9) Dissertações e teses on-line**

 Inclui os mesmos itens dos indicados em **8**, acrescidos das informações sobre o endereço eletrônico, apresentado entre os sinais **< >**, precedido da expressão **Disponível em:** e a data de acesso, precedida da expressão **Acesso em:** 

 Quando a referência for em inglês, recomenda-se que os termos **Disponível em:** e **Acesso em:** sejam compatíveis com o idioma da referência: **Available from**: **< >** e **Cited**:

SVARTMAN, M. C. Grupo de profissionais em uma empresa: uma experiência psicanalítica. 2008. 122f. Dissertação (Mestrado em Psicologia) - Programa de Pós-Graduação em Psicologia, Pontifícia Universidade Católica de Campinas, Campinas, 2008. Disponível em: <http://www.bibliotecadigital.puccampinas.edu.br/tdebusca/arquivo.php?codArquivo=427>. Acesso em: 25 jul. 2008.

### **10) Relatórios**

SOBRENOME(S) DOS(S) AUTOR(ES), Prenome(s) (iniciais ou por extenso). Título do relatório: subtítulo. Local: Editora, ano. Paginação. (Série, número).

CARDOSO, F. A. C. M.; ARANTES, D. S. Aspectos técnicos e mercadológicos da tecnologia de TV sobre IP (IPTV): relatório técnico de consultoria para a empresa KNBS (Knowledge Networks & Business Solutions). São Paulo: FAPESP, 2007. (Projeto PIPE, fase 2).

#### **11) Verbete**

VERBETE (primeira palavra em maiúscula). In: Fonte de onde se retirou a definição do termo. Local de publicação (cidade): Editora, ano. Página.

MORFOLOGIA dos artrópodes. In: ENCICLOPÉDIA Mirador Internacional. São Paulo: Enciclopédia Britânica do Brasil, 1995. v.6. p.2293–2995.

VERNISSAGE. In: FERREIRA, A. B. H. Novo Aurélio século XXI: o dicionário da língua portuguesa. 3. ed. Rio de Janeiro: Nova Fronteira, 1999. p.2063.

#### **12) Patente**

NOME DA ENTIDADE RESPONSÁVEL E/OU SOBRENOME(S) DOS(S) AUTOR(ES), Prenome(s) (iniciais ou por extenso). Título. Número da patente, datas (do período de registro).

#### **Autor**

GREGORIO, F. P. G. Cartaz digital para utilização como mídia eletrônica. BR n. PI 0603253-2, 4 ago. 2006, 25 mar. 2008.

#### **Institutional**

THE GOODYEAR TIRE AND RUBBER COMPANY (US). Alexandre Ferreira. Formulação de borracha com superfície compatível com adesivo. BR n. PI 0604730-0, 13 nov. 2006, 28 ago. 2007.

# **13) Documento jurídico**

 Inclui legislação, jurisprudência (decisões judiciais) e doutrina (interpretação dos textos legais).

**Leis e decretos**: PAÍS, ESTADO ou MUNICÍPIO. Lei ou Decreto, número da Lei e data (dia, mês, ano). Ementa. Publicação, Local de publicação, data (dia, mês, ano). Seção, página.

BRASIL. Lei nº 7.000, de 20 de dezembro de 1990. Dispõe sobre a proibição da pesca. Diário Oficial da União, Brasília, DF, 21 jan. 1991. Seção 1, p. 51.

**Emenda constitucional**: PAÍS. Constituição (ano). Emenda constitucional n., data. Título (natureza da decisão ou emenda). Título da publicação, volume, páginas, mês e ano.

BRASIL. Constituição (1988). Emenda constitucional nº 9, de 9 de novembro de 1995. Dá nova redação ao art. 177 da Constituição Federal, alterando e inserindo parágrafos. Lex: legislação federal e marginália, São Paulo, v.59, p.1966, out./dez. 1995.

**Medida provisória**: PAÍS. Medida provisória n., data. A decisão da medida. Título da publicação, local, data (dia, mês e ano). Seção, página.

BRASIL. Medida provisória nº 1.569-9, de 11 de dezembro de 1997. Estabelece multa em operações de importação, e dá outras providências. Diário Oficial [da] República Federativa do Brasil, Poder Executivo, Brasília, DF, 14 dez. 1997. Seção 1, p.29514.

**Portarias, deliberações e resoluções**: PAÍS, ESTADO ou MUNICÍPIO. (Entidade Coletiva). Ementa. Tipo de documento, número e data (dia, mês, ano). Título da Publicação, Local volume, página, mês e ano.

BRASIL. Secretaria da Receita Federal. Portaria nº 12, de 21 de março de 1996. Desliga a Empresa de Correios e Telégrafos - ECT do sistema de arrecadação. Lex: coletânea de legislação e jurisprudência, São Paulo, P. 742- 743, mar./abr., 2. Trim. 1996.

**Consolidação de leis**: PAÍS. Título (dados), número, data. Título da Publicação: subtítulo. Edição, Local, volume, páginas, ano.

BRASIL. Consolidação das Leis do Trabalho. Decreto-lei nº 5.452, de 1 de maio de 1943. Aprova a consolidação das leis do trabalho. Lex: coletânea de legislação: edição federal, São Paulo, v.7, 1943. Suplemento.

**Jurisprudência**: PAÍS Jurisdição e órgão judiciário competente. Título (natureza da decisão ou ementa) e número, partes envolvidas (se houver) relator, local, data e dados da publicação. Inclui súmulas, acórdãos, sentenças e demais decisão judiciais.

BRASIL. Supremo Tribunal Federal. Súmula nº 14. Não é admissível por ato administrativo restringir, em razão da idade, inscrição em concurso para cargo público. In: \_\_\_\_\_. Súmulas. São Paulo: Associação dos Advogados do Brasil, 1994. p.16

# **14) Documento jurídico on-line**

 Inclui os mesmos itens dos indicados para documento jurídico, acrescidos das informações sobre o endereço eletrônico, apresentado entre os sinais < >, precedido da expressão **Disponível em**: e a data de acesso, precedida da expressão **Acesso em**:

BRASIL. Supremo Tribunal Federal. Súmula n.14. Não é admissível, por ato administrativo, restringir, em razão de idade, inscrição em concurso para cargo público. Disponível em: <http://www.truenetm.com.br/jurisnet/sumusSTF.html>. Acesso em: 29 nov. 1998.

BRASIL. Lei n.9.887, de 7 de dezembro de 1999. Altera a legislação tributária federal. Diário Oficial [da] República Federativa do Brasil, Brasília, DF, 8 dez. 1999. Disponível em:

<http://www.in.gov.br/mp\_leis/leis\_texto.asp?Id+LEI%209887>. Acesso em: 22 dez. 1999.

# **15) Documento iconográfico**

 Inclui pintura, gravura, ilustração, fotografia, desenho técnico, diapositivo, material estereográfico, transparência, cartaz etc.

SOBRENOME(S) DOS(S) AUTOR(ES), Prenome(s) (iniciais ou por extenso). Título (Quando não existir, deve-se atribuir uma denominação ou a indicação sem título, entre colchetes [ ]). Data. Especificação do suporte. Notas complementares.

MARX, Burle. Entranhas. 1985. São Paulo: Galeria de Gravuras, 2007. 1 litografia, dimensão: 80 x 60cm.

LEVI, R. Edifício Columbus de propriedade de Lamberto Ramengoni à Rua da Paz, esquina da Avenida Brigadeiro Luiz Antônio: n. 1930-33. 1997. 108 f. Plantas diversas. Originais em papel vegetal.

### **16) Documento iconográfico on-line**

 Inclui os mesmos itens dos indicados para documento jurídico, acrescidos das informações sobre o endereço eletrônico, apresentado entre os sinais < >, precedido da expressão Disponível em: e a data de acesso, precedida da expressão Acesso em:

VASO. TIFF. 1999. Altura: 1083 pixels. Largura: 827 pixels. 300 dpi. 32 BIT CMYK 3.5 Mb. Formato TIFF bitmap. Compactado. Disponível em: <C:\Carol\VASO.TIFF>. Acesso em: 28 out. 1999.

# **17) Documento cartográfico**

SOBRENOME(S) DOS(S) AUTOR(ES), Prenome(s) (iniciais ou por extenso). Título: subtítulo (se houver). Edição. Local: Editora, ano, designação específica e escala.

Inclui mapa, atlas, globo, fotografia aérea, imagem de satélite etc.

BRASIL e parte da América do Sul: mapa político, escolar, rodoviário, turístico e regional. São Paulo: Michalany, 1981. 1 mapa, color. Escala 1:600.000.

ATLAS Mirador Internacional. Rio de Janeiro: Enciclopédia Britânica do Brasil, 1981. 1 atlas. Escalas variam.

BEDON, R. Atlas des villes, bourges, villages de France du passé romain. Paris: Picard, 2001. 351p.

SCHÄFER, A. E.; LANZER, R. M.; PEREIRA, R. (Org.) Atlas socioambiental dos municípios de Mostardas,Tavares, São José do Norte e Santa Vitória do Palmar. Caxias do Sul: EDUCS, 2009. 372p.

### **18) Documento cartográfico on-line**

 Inclui os mesmos itens dos indicados em **17**, acrescidos das informações sobre o endereço eletrônico, apresentado entre os sinais < >, precedido da expressão Disponível em: e a data de acesso, precedida da expressão Acesso em:

FLORIDA MUSEUM OF NATURAL HISTORY. 1931-2000 Brazil`s confirmed unprovoked shark attacks. Gainesville, [2000?]. 1 map, color. Scale 1:40.000.000. Available from:

<http://www.flmnh.ufl.edu/fish/Sharks/statistics/Gattack/map/Brazil.jpg>. Cited: 15 Jan. 2002.

### **19) Imagem em movimento**

Inclui filme cinematográfico, gravação de vídeo e som (videocassete, DVD etc.). Descrição física com detalhes de número de unidades, duração em minutos, sonoro ou mudo, legendas ou de gravação. Série (se houver). Notas especiais.

TÍTULO. Diretor. Produtor. Local: Produtora, data e especificação do suporte em unidades físicas.

O NOME da rosa. Produção de Jean-Jaques Annaud. São Paulo: TW Vídeo Distribuidora, 1986. 1 Videocassete (130 min), VHS, NTSC, son., color. Legendado. Port.

PEDESTRIANT reconstruction. Produção de Jerry J. Eubanks, Tucson: Lawuers and Judges Publishing, 1994. 1 videocassete (40 min), VHS, NTSC, son., color. Sem narrativa. Didático.

# **20) Documento sonoro**

Inclui disco, CD, fita cassete, fita magnética etc.

COMPOSITOR(ES) ou INTÉRPRETE(S). Título. Local: Gravadora, ano. Especificação do suporte.

PORTER, C. Kiss me, Kate. Los Angeles: Columbia-Masterworks, [c1949]. 1 disco, 33 1/3 rpm, 12 pol.

FAGNER, R. Revelação. Rio de Janeiro: CBS, 1988. 1 cassete sonoro (60 min), 3 ¾ pps, estéreo.

### **21) Documento tridimensional**

 Inclui esculturas, maquetes, objetos e suas representações (fósseis, esqueletos, objetos de museu, animais empalhados, jogos, modelos, protótipos etc.).

SOBRENOME(S) DOS(S) AUTOR(ES), Prenome(s) (iniciais abreviadas ou por extenso). Título (quando não existir, deve-se atribuir uma denominação ou a indicação sem título, entre colchetes). Ano. Especificação do objeto.

DUCHAMP, M. Escultura para viajar. 1918. 1 escultura variável, borracha colorida e cordel. Original destruído. Cópia por Richard Hamilton, feita por ocasião da retrospectiva de Duchamp na Tate Gallery (Londres) em 1966. Coleção de Arturo Schwartz. Tradução de: Sculpture for travelling.

BULE de porcelana: família Rosa, decorado com buquês e guirlandas de flores sobre fundo branco, pegador de tampa em formato de fruto. [China: Companhia das Índias, 18--]. 1 bule.

# **22) Documento de acesso exclusivo em meio eletrônico**

 Quando a fonte é um documento em meio eletrônico recomenda-se o mesmo padrão para documentos não eletrônicos, acrescentando-se dados da mídia física (disquetes, CD-ROM, DVD etc.). No caso de obras consultadas online, a norma sugere que se indique o endereco eletrônico, entre os sinais  $\lt \gt$ . precedido da expressão **Disponível em**: e a data do acesso ao documento (dia, mês e ano), precedida da expressão **Acesso em**:

#### **Bases de dados**

THE SOURCE for Java developers. Sun developer network. Available from: <http://java.sun.com/>. Cited: 20 Mar. 2007.

ORACLE metalink login and registration. Oracle. Available from: <http://metalink.oracle.com>. Cited: 10 Oct. 2007.

#### **Acesso a website comercial e institucional**

ARQUITETURA virtual. Disponível em: <http://www.arquiteturavirtual.com.br/>. Acesso em: 25 abr. 2008.

BRASIL. Ministério da Saúde. Disponível em: <http://www.saude.gov.br >. Acesso em: 25 abr. 2008.

## **Acesso a arquivos em disquetes**

UNIVERSIDADE FEDERAL DO PARANÁ. Biblioteca Central. Normas.doc: normas para apresentação de trabalhos. Curitiba, 1998. 5 disquetes, 3½ pol. Word for Windows 7.0.

### **Acesso a CD-ROM**

CARDOSO, A. L. S. P. et al. Pesquisa de Salmonella spp., coliformes totais, coliformes fecais e mesófilos em carcaças e produtos derivados de frango. Arquivos do Instituto Biológico, São Paulo, v.67, n.1, 2000. 1 CD-ROM.

### **Acesso a mensagem eletrônica (e-mail)**

ROCHA, I. Conceitos atuais e empreendedores [mensagem pessoal]. Mensagem recebida por <rochair@ig.com.br> em : 19 fev. 2008.

#### **Imagem de satélite**

ESTADOS UNIDOS. Nacional Oceanic and Atmospheric Administration. GOES-08: SE. 13 jul. 1999, 17:45Z. IR04. Itajaí: UNIVALI. Imagem de satélite: 1999071318. GIF: 557 Kb.

# **INFORMES GERAIS**

#### **Lembrete:**

Quando houver referências com autores e datas coincidentes, usa-se o título da obra ou artigo para ordenação (tomando como critério a ordem alfabética) e acrescenta-se letra minúscula do alfabeto após a data, sem espaçamento.

# **Exemplo**

CAVALCANTI, A. et al. Dermatomiosite juvenil e linfoma de Hodgkin: uma rara associação. Revista Brasileira de Reumatologia, São Paulo, v.47, n.6, p.458-462, 2007a.

CAVALCANTI, A. et al. Policondrite recidivante na infância: relato de caso e revisão da literatura. Revista Brasileira de Reumatologia, São Paulo, v.47, n.3, p.223-227, 2007b.

Quando houver mais de uma referência **de mesmo autor** usa-se o ano de publicação e ordem cronológica crescente para ordenação.

#### **Exemplo**

ALVES, C. et al. Distribuição e frequência de alelos e haplotipos HLA em brasileiros com diabetes melito tipo 1. Arquivos Brasileiros de Endocrinologia e Metabologia, São Paulo, v.50, n.3, p.436-444, 2006. ▼

ALVES, C. et al. Controvérsias na associação entre diabetes mellitus tipo 1 e asma. Arquivos Brasileiros de Endocrinologia e Metabologia, São Paulo, v.51, n.6, p.930-937, 2007.

#### **Anexos e/ou apêndices**

Um anexo ou apêndice é um material complementar ao texto, e deve ser incluído somente quando imprescindível à sua compreensão (textos de lei, tabelas, figuras, formulários ou questionários).

Na NBR 14724, **Anexo** é um "texto ou documento não elaborado pelo autor, que serve de fundamentação, comprovação e ilustração"; **Apêndice** é um "texto ou documento elaborado pelo autor, a fim de complementar sua argumentação, sem prejuízo da unidade nuclear no trabalho" (ASSOCIAÇÃO BRASILEIRA DE NORMAS TÉCNICAS, 2011).

Os anexos devem ser identificados por letras maiúsculas consecutivas, travessão e seus respectivos títulos. As páginas devem ser numeradas consecutivamente ao texto.

#### **Exemplos:**

APÊNDICE A – Avaliação numérica de células inflamatórias totais aos quatro dias de evolução.

APÊNDICE B – Avaliação de células musculares presentes nas caudas em regeneração.

| <b>Português</b> |       | <b>Espanhol</b>               |                    | <b>Italiano</b> |             |  |
|------------------|-------|-------------------------------|--------------------|-----------------|-------------|--|
| janeiro          | jan.  | enero                         | enero              | gennaio         | genn.       |  |
| fevereiro        | fev.  | febrero                       | feb.               | febbraio        | febbr.      |  |
| março            | mar.  | marzo                         | marzo              | marzo           | mar.        |  |
| abril            | abr.  | abril<br>abr.<br>aprile       |                    | apr.            |             |  |
| maio             | maio  | maggio<br>mayo<br>mayo        |                    |                 | magg.       |  |
| junho            | jun.  | junio<br>giugno<br>iun.       |                    |                 | giugno      |  |
| julho            | iul.  | julio                         | iul.               | luglio          | luglio      |  |
| agosto           | ago.  | agosto                        | agosto             | agosto<br>ag.   |             |  |
| setembro         | set.  | septiembre                    | settembre<br>sept. |                 | sett.       |  |
| outubro          | out.  | octubre<br>oct.               |                    | ottobre         | ott.        |  |
| novembro         | nov.  | noviembre<br>novembre<br>nov. |                    | nov.            |             |  |
| dezembro         | dez.  | diciembre                     | dic.               | dicembre        | dic         |  |
|                  |       |                               |                    |                 |             |  |
| <b>Francês</b>   |       | <b>Inglês</b>                 |                    | <b>Alemão</b>   |             |  |
| janvier          | janv. | January                       | Jan.               | Januar          | Jan.        |  |
| février          | févr. | February                      | Feb.               | Februar         | Feb.        |  |
| mars             | mars  | March                         | Mar.               | März            | März        |  |
| avril            | avril | April                         | Apr.               | April           |             |  |
| mai              | mai   | May                           | May                | Mai             | Apr.<br>Mai |  |
| juin             | iuin  | June                          | June               | Juni            | Juni        |  |
| juillet          | juil. | July                          | July               | Juli            | Juli        |  |
| août             | août  | August                        | Aug.               | August          | Aug.        |  |
| septembre        | sept. | September                     | Sept.              | September       | Sept.       |  |
| octobre          | oct.  | October                       | Oct.               | Oktober         | Okt.        |  |
| novembre         | nov.  | November                      | Nov.               | November        | Nov.        |  |

ANEXO A - Abreviatura dos meses.

# **4. INSTRUÇÕES GERAIS DE APRESENTAÇÃO**

#### **4.1 Citações (NBR 10520)**

Menção no texto, de uma informação colhida em outra fonte. Pode ser uma paráfrase (citação indireta) ou transcrição direta (entre aspas duplas) (ASSOCIAÇÃO BRASILEIRA DE NORMAS TÉCNICAS, 2002b).

Imprescindível a menção das diversas fontes utilizadas; isso só valoriza o trabalho. O método adotado para a citação no texto deve ser seguido em todo o trabalho de forma consistente.

#### **Citações diretas**

Também conhecidas como citações literais, devem ser exatas, reproduzindo, fielmente, a grafia original. Ao serem empregadas devem obedecer aos seguintes princípios:

As citações que ocuparem **até 3 linhas**, deverão ser transcritas entre aspas dúplices e inseridas no próprio parágrafo. Não altera-se o tamanho da letra e indica-se a página de onde extraiu o trecho.

#### **Exemplo:**

"No Brasil, o estudo profissionalizante inibe o acesso à universidade." (FERRAZ, 1985, p.293).

As citações que ocuparem **mais de três linhas** deverão ser destacadas do texto, com recuo de 4cm da margem esquerda, principal,, com letra menor que a utilizada no corpo do texto (até 2 pontos), **sem aspas, com espaço simples.** Tal procedimento dá realce à citação e evita ambiguidade.

#### **Exemplo:**

A Pontifícia Universidade Católica de Campinas, a partir de valores ético-cristãos e considerando as características socioculturais da realidade, tem como missão produzir, sistematizar e socializar o conhecimento por meio de suas atividades de ensino, pesquisa e extensão, visando à capacitação profissional de excelência, à formação integral da pessoa e à contribuição para a construção de uma sociedade justa e solidária. (PONTIFÍCIA UNIVERSIDADE CATÓLICA DE CAMPINAS, 2005).

#### **Citações indiretas**

Também conhecidas como citações em síntese, são livres de aspas, devendo traduzir com fidelidade o sentido do texto original. Geralmente essas citações tratam de comentários sobre ideias ou conceitos do autor. Não traz a página de onde surgiu a reflexão do autor. Deverá, impreterivelmente, no entanto, citar o autor da obra que originou a reflexão no início ou ao final do trecho.

# **Exemplos:**

O futuro da informação está cada dia mais dependente de um plano unificado de normalização. (MARTINS, 1984).

ou

Como lembra Martins (1984), o futuro desenvolvimento da informação está cada dia mais dependente de um plano unificado de normalização.

### **Citações de citação**

É a transcrição de uma citação existente em uma obra consultada. Esta transcrição só deve ser feita quando for impossível consultar a obra que contém o texto original da citação. A citação de outra citação deve ser destacada por **aspas simples.** 

No texto, após a citação, deve-se indicar seu autor e data, a expressão **apud** (citado por) seguida do nome do autor da obra consultada, data e página. No exemplo a seguir, os autores da citação são SCHALL e STREECHIBER, e o autor da obra consultada é SANTOS, Por se tratar de uma citação direta com mais de 3 linhas, o exemplo apresenta as regras do item anterior. Sempre indicar a página da obra da citação da citação.

#### **Exemplo:**

[...] políticas públicas, ambientes apropriados e reorientação dos serviços de saúde para além dos tratamentos clínicos e curativos, assim como propostas pedagógicas libertadoras, comprometidas com o desenvolvimento da solidariedade e da cidadania, orientando-se para ações cuja essência está na melhoria da qualidade de vida e na 'promoção do homem`. (SCHALL; STREECHIBER, 1999 apud SANTOS, 2005, p.685).

#### **REGRAS GERAIS (SÍNTESE)**

 Quando a obra tiver até três autores, indicam-se todos na mesma ordem em que aparecem na obra, separados por vírgula e '**e' quando os autores fizerem parte da oração.** Ou separados por **;** (PONTO E VÍRGULA) **quando os autores NÃO fizerem parte da oração.** 

#### **Exemplos:**

Segundo Wallace, Wagner **e** Petrusneck (1990) a atrofia da mucosa bucal, observada em pacientes idosos, está associada à diminuição de salivação.

A atrofia da mucosa bucal, observada em pacientes idosos, está associada à diminuição de salivação. (WALLACE; WAGNER; PETRUSNECK,1990).

Quando a obra tiver até três autores, indicam-se todos na mesma ordem em que aparecem na obra. Quando a obra tiver **mais de três autores**, indica-se somente o primeiro seguido da expressão **et al.** (e outros).

#### **Exemplo:**

Madison et al. (1997) verificaram que animais xerostômicos apresentaram transmissibilidade mais alta de amostras de S. sobrinus do que ratos normais.

 Textos estrangeiros devem ser citados na língua original. Caso o texto seja traduzido pelo autor, pode-se inseri-lo no texto ou incluí-la na nota de rodapé, mas precisará constar, na citação, a expressão "tradução nossa" (sem aspas). **Exemplo:** 

(RAHNER, 1962, v.4, p.463, tradução nossa)

**Expressões latinas** (sempre em itálico) devem ser evitadas ao máximo (ver NBR 10520 para maiores detalhes). Entretanto, quando absolutamente necessárias, as mais comuns são as seguintes:

a) **et al. ("e outros", empregado quando houver mais de 3 autores (até 3 autores, todos são indicados))** 

# **Exemplos:**

Pelkman et al. (2004) relatam que há uma tendência em aumentar as recomendações de consumo de MUFA, que, segundo os autores supracitados, não afetam os níveis de HDL, e atuam diminuindo os níveis sanguíneos tanto de LDL quanto de triacilgliceróis, sendo mais eficazes na prevenção das DCV.

## Ou

Há uma tendência em aumentar as recomendações de consumo de MUFA, que, segundo os autores supracitados, não afetam os níveis de HDL, e atuam diminuindo os níveis sanguíneos tanto de LDL quanto de triacilgliceróis, sendo mais eficazes na prevenção das DCV. (PELKMAN et al., 2004).

Deve-se observar o uso do verbo no plural, pois a expressão et al., uma vez que significa "e outros", implica em sujeito composto.

# b) **Apud ("citado por", empregada para citação de citação)**

Exemplos:

De acordo com Morais Filho (1979) (apud FREITAS,1980), ...

 $O<sub>II</sub>$ 

(MORAES FILHO, 1979 apud FREITAS, 1980)

# **4.2 Ilustrações**

As ilustrações aparecem no trabalho para explicar ou complementar o texto. Podem ser tabelas, quadros, gráficos, mapas ou figuras em geral.

Devem ser inseridas o mais próximo possível do trecho a que se referem. Caso o autor não queira inserir as ilustrações no texto, estas poderão ser reunidas em um anexo e referenciadas pelo número do anexo e pelo seu próprio número.

A reprodução de ilustrações retiradas de outros documentos deve trazer a citação do autor da obra e indicação do referido documento.

Conforme a NBR 14724, a legenda deve ser apresentada na parte superior da ilustração e a fonte, quando houver, na parte inferior da mesma. (ASSOCIAÇÃO BRASILEIRA DE NORMAS TÉCNICAS, 2011, p.11).

Os dados das ilustrações usam a fonte em até dois pontos menor do que o texto original com espaço simples.

# **Tabelas, quadros, gráficos e mapas**

A **Tabela** apresenta dados numéricos.

O **Quadro** tem a finalidade de resumir ou sintetizar dados, fornecendo o máximo de informação em um espaço mínimo, não envolvendo números.

O **Gráfico** é um tipo de ilustração que demonstra dados comparativos e esclarecedores a exemplo das tabelas e quadros ou "representação gráfica de fenômenos físicos, econômicos, sociais ou outros". (GRÁFICO, 1999, p.1002).

O **Mapa** "é a representação em superfície plana e em escala menor de um terreno, país território, etc.". Classifica-se como um quadro sinóptico, gráfico ou quadro propriamente dito. (MAPA, 1999, p.1278).

Todos eles devem:

• Ter numeração independente e consecutiva, independente da parte do trabalho a que pertençam, em algarismos arábicos;

• Todos devem ser encabeçados pela palavra e o título que os designa (exemplo: Quadro), seguida pelo número e por ponto, e pelo título com ponto final;

• Ser autoexplicativos.

 Pode-se fazer uso de notas e chamadas colocadas no rodapé destas ilustrações quando a matéria neles contida exigir esclarecimentos.

 Se essas ilustrações não couberem em uma página, devem ser continuadas na folha seguinte, sem delimitação por traço horizontal na parte inferior, devendo o título ser repetido nas folhas em que constarem suas continuações, acrescentando-se as palavras "continua", "continuação" ou "conclusão", entre parênteses, logo abaixo do título, no canto superior direito.

#### **Exemplos:**

| Idade     | n   | Raven |      | Aritmética |      | Dígitos |      | Código |           |
|-----------|-----|-------|------|------------|------|---------|------|--------|-----------|
|           |     | M     | DP   | M          | DP   | М       | DP   | M      | DP        |
| $6 - 7$   | 53  | 11,91 | 3,01 | 8,60       | 3,79 | 6,92    | 2,77 | 22,06  | 9,52      |
| $8 - 9$   | 52  | 14,17 | 2,97 | 11,67      | 2,73 | 8,25    | 2,07 | 20,71  | 7,81      |
| $10 - 11$ | 38  | 16,00 | 5,82 | 13,87      | 2,18 | 10,11   | 2,19 | 27,95  | 11,1<br>0 |
| Total     | 143 | 13,82 | 4,24 | 11,12      | 3,70 | 8,25    | 2,68 | 23,13  | 9,80      |

**Tabela 1**. Média (M) e desvio-padrão (DP) do escore total nos testes cognitivos por faixa etária.

Fonte: Flores-Mendonça e Nascimento (2007, p.17).

**Quadro 1**. Hierarquização do modelo de regressão multivariada utilizado para a análise de sobrepeso em escolares. Cuiabá, 2000.

| Nível          | Características             | Variáveis                                                                                                    |
|----------------|-----------------------------|----------------------------------------------------------------------------------------------------|
| 1 <sup>0</sup> | 1.1. Socioeconômica         | Nível de escolaridade dos pais, renda familiar, carga horária de<br>trabalho e número de empregos pregressos da mãe, condição de<br>ocupação do pai/chefe de família, posição e tempo de ocupação<br>do pai, número de empregos pregressos e desemprego do pai.               |
| $2^{\circ}$    | 2.1. Família                | Situação conjugal da mãe no nascimento da criança e atual,<br>número de uniões e separações da mãe desde o nascimento da<br>criança, presença dos pais biológicos na casa, chefe de família,<br>número de pessoas, irmãos, crianças <5 anos, número de<br>pessoas por quarto. |
|                | 2.2. Materna                | Intervalo interpartal, idade materna e ordem de nascimento.                                                                                                    |
|                | 2.3. Domicílio              | Tipo e condição de ocupação da casa, tipo de abastecimento de<br>água, esgoto sanitário, destino do lixo e número de equipamentos<br>domésticos.                                                                                                    |
| 3 <sup>0</sup> | 3.1. Atividade física       | Prática de esporte, tempo de educação física, tempo que anda de<br>bicicleta, tempo de brincadeiras, locomoção para escola, horas de<br>sono e assistindo TV.                                                                                                    |
| 4 <sup>0</sup> | 4.1. Relativas à<br>crianca | Sexo, idade, peso e comprimento ao nascer e amamentação.                                                                                                    |

IMC: índice de massa corporal.

Gráficos devem ser horizontais e não molduradas, conforme o exemplo abaixo:

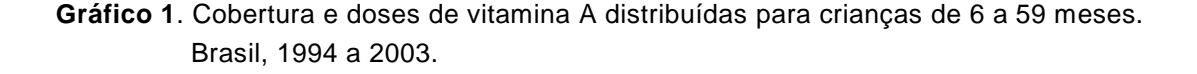

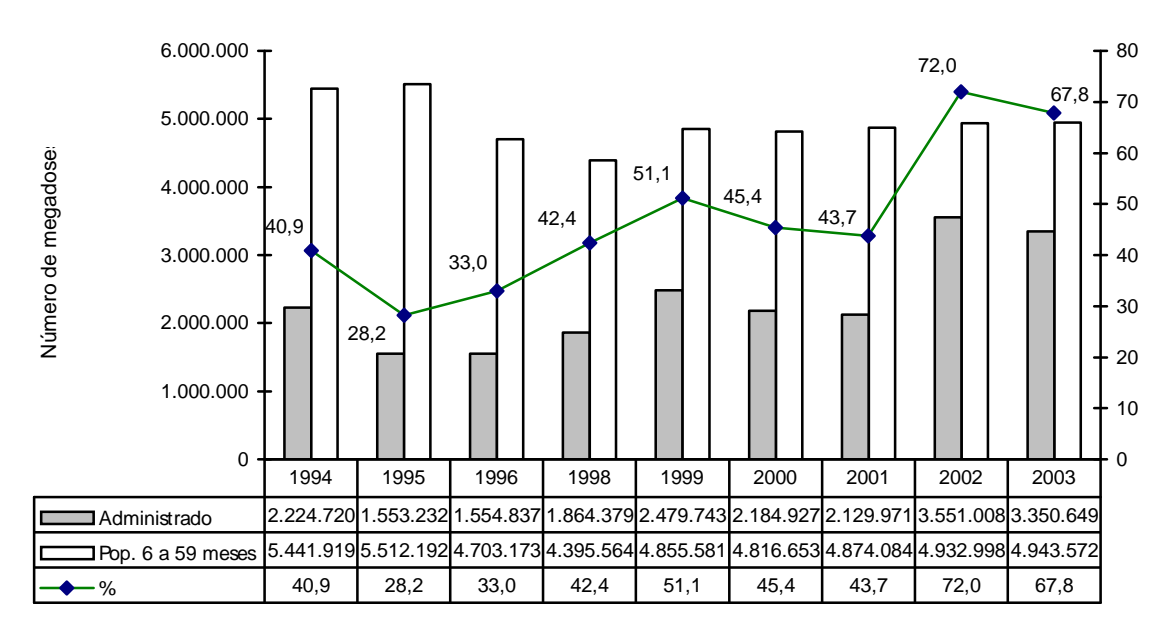

**Fonte:** Martins et al. (2007, p.12).

#### **Figuras em geral**

Consideram-se figuras os desenhos, pinturas, esquemas, modelos, fotografias, entre outros.

Devem ter numeração consecutiva em algarismos arábicos, geralmente sem distinção entre seus diferentes tipos; no entanto, em casos particulares, dentro de algumas especialidades, pode-se atribuir numeração individualizada para determinado tipo de figura. Assim como nas tabelas, quadros e figuras, a numeração é contínua do início ao final do trabalho, independente da parte do trabalho onde se apresente.

As legendas das figuras devem ser breves e claras, dispensando consulta ao texto. Devem ser localizadas acima da ilustração, precedidas da palavra "figura" e do número de ordem.A fonte, quando existir, ficará abaixo da ilustração precedida da palavra 'fonte'.

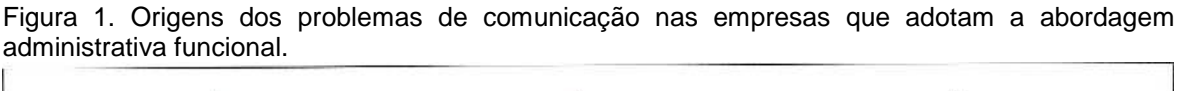

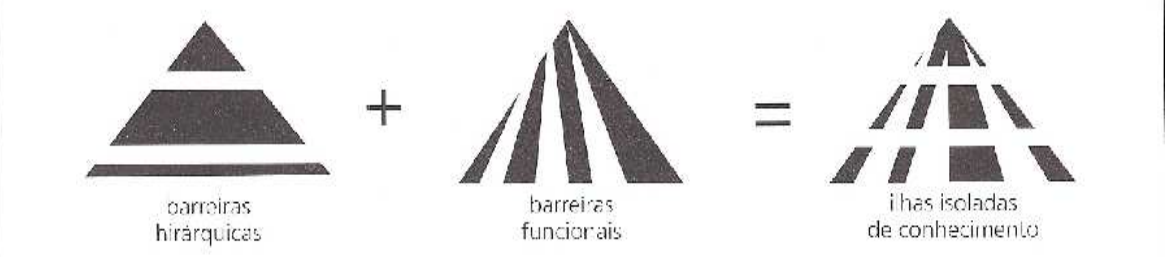

Fonte: Probst, Raub e Romhart (2002, p.158).

#### **Fórmulas**

"É a expressão de um preceito, regra, código ou princípio." (FÓRMULA 1999, p.931). A numeração deve ser sequencial do início ao final do trabalho.

Exemplo:  $E=MC^2$  (1)<sup>'</sup>

# **5 REFERÊNCIAS**

ANDRADE, M. M. A. Introdução à metodologia do trabalho científico: elaboração de trabalhos na graduação. 6. ed. São Paulo: Atlas, 2003.

ASSOCIAÇÃO BRASILEIRA DE NORMAS TÉCNICAS. NBR 6023: informação e documentação - referências - elaboração. Rio de Janeiro, 2002a. 24p.

ASSOCIAÇÃO BRASILEIRA DE NORMAS TÉCNICAS. NBR 10520: informação e documentação - apresentação de citações em documentos. Rio de Janeiro, 2002b. 6p.

ASSOCIAÇÃO BRASILEIRA DE NORMAS TÉCNICAS. NBR 14724: informação e documentação - trabalhos acadêmicos - apresentação. Rio de Janeiro, 2011. 14p.

CÓDIGO de catalogação anglo-americano. 2. ed., rev. 2002. São Paulo: FEBAB, 2004.

DIRETRIZES para elaboração de dissertações e teses da USP. São Paulo: USP, 2004. 110p.

FÓRMULA. In: FERREIRA, A. B. H. Novo Aurélio século XXI: o dicionário da língua portuguesa. 3. ed. Rio de Janeiro: Nova Fronteira, 1999. p.931.

GRÁFICO. In: FERREIRA, A. B. H. Novo Aurélio século XXI: o dicionário da língua portuguesa. 3. ed. Rio de Janeiro: Nova Fronteira, 1999. p.1002.

INSTITUTO BRASILEIRO DE GEOGRAFIA E ESTATÍSTICA. Normas de apresentação tabular. 3. ed. Rio de Janeiro: FGV, 1993. 61p.

MANUAL de normas de editoração do IBICT. 2. ed. Brasília: MCT, 1993. 41p.

MAPA. In: FERREIRA, A. B. H. Novo Aurélio século XXI: o dicionário da língua portuguesa. 3. ed. Rio de Janeiro: Nova Fronteira, 1999. p.1278.

NORMAS para publicações UNESP. São Paulo: UNESP, 1994. v.4.